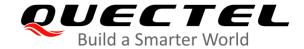

# **BG95&BG77&BG600L Series GNSS Application Note**

#### **LPWA Module Series**

Version: 1.2

Date: 2020-10-23

Status: Released

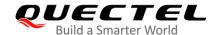

Our aim is to provide customers with timely and comprehensive service. For any assistance, please contact our company headquarters:

#### Quectel Wireless Solutions Co., Ltd.

Building 5, Shanghai Business Park Phase III (Area B), No.1016 Tianlin Road, Minhang District, Shanghai 200233, China

Tel: +86 21 5108 6236 Email: info@quectel.com

#### Or our local office. For more information, please visit:

http://www.quectel.com/support/sales.htm.

#### For technical support, or to report documentation errors, please visit:

http://www.quectel.com/support/technical.htm

Or email to support@quectel.com.

#### **General Notes**

Quectel offers the information as a service to its customers. The information provided is based upon customers' requirements. Quectel makes every effort to ensure the quality of the information it makes available. Quectel does not make any warranty as to the information contained herein, and does not accept any liability for any injury, loss or damage of any kind incurred by use of or reliance upon the information. All information supplied herein is subject to change without prior notice.

#### **Disclaimer**

While Quectel has made efforts to ensure that the functions and features under development are free from errors, it is possible that these functions and features could contain errors, inaccuracies and omissions. Unless otherwise provided by valid agreement, Quectel makes no warranties of any kind, implied or express, with respect to the use of features and functions under development. To the maximum extent permitted by law, Quectel excludes all liability for any loss or damage suffered in connection with the use of the functions and features under development, regardless of whether such loss or damage may have been foreseeable.

#### **Duty of Confidentiality**

The Receiving Party shall keep confidential all documentation and information provided by Quectel, except when the specific permission has been granted by Quectel. The Receiving Party shall not access or use Quectel's documentation and information for any purpose except as expressly provided herein. Furthermore, the Receiving Party shall not disclose any of the Quectel's documentation and information to any third party without the prior written consent by Quectel. For any noncompliance to the above requirements, unauthorized use, or other illegal or malicious use of the documentation and information, Quectel will reserve the right to take legal action.

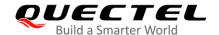

#### Copyright

The information contained here is proprietary technical information of Quectel Wireless Solutions Co., Ltd. Transmitting, reproducing, disseminating and editing this document as well as using the content without permission are forbidden. Offenders will be held liable for payment of damages. All rights are reserved in the event of a patent grant or registration of a utility model or design.

Copyright © Quectel Wireless Solutions Co., Ltd. 2020. All rights reserved.

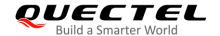

## **About the Document**

## **Revision History**

| Version | Date       | Author                            | Description                                                                                                    |  |
|---------|------------|-----------------------------------|----------------------------------------------------------------------------------------------------|--|
| 1.0     | 2019-11-29 | Matt YE/<br>Alfred LI             | Initial                                                                                                    |  |
| 1.1     | 2020-07-17 | Matt YE                           | <ol> <li>Added an applicable module BG600L-M3.</li> <li>Added the description of GNSS and WWAN coexistend management (Chapter 1.3).</li> <li>Added AT command syntax (Chapter 2.1).</li> <li>Added AT+QGPSCFG="qzssnmeatype" (Chapter 2.2.1.8).</li> <li>Extended AT+QGPSCFG="priority" to enable saving priority configuration (Chapter 2.2.1.11).</li> <li>Added AT+QCFGEXT and its example (Chapter 2.2.6 at Chapter 3.4).</li> <li>Added FAQ (Chapter 5).</li> </ol>                                                                                                    |  |
| 1.2     | 2020-10-23 | Matt Ye/<br>Alfred LI/<br>Mac ZHU | <ol> <li>Added introduction of gpsOneXTRA feature (Chapter 1.4).</li> <li>Added the following AT commands (Chapter 2.2.1)         AT+QGPSCFG="xtrafilesize",         AT+QGPSCFG="xtra_info",         AT+QGPSCFG="gpsdop",         AT+QGPSCFG="estimation_error",         AT+QGPSCFG="nmea_epe",         AT+QGPSCFG="xtra_apn",         AT+QGPSCFG="xtra_download",         AT+QGPSCFG="test_mode".</li> <li>Added notes for AT+QGPSCFG="priority" (Chapter 2.2.1.11).</li> <li>Supported to return URC +QGPSURC:         "XTRA_DL",<dl_err> indicating whether XTRA file is downloaded successfully after GNSS is turned on (Chapter 2.2.2)</dl_err></li> <li>Modified <mode> and <para> of AT+QGPSLOC (Chapter 2.2.4).</para></mode></li> </ol> |  |

## LPWA Module Series BG95&BG77&BG600L Series GNSS Application Note

- 6. Added AT+QGPSXTRA (Chapter 2.2.7).
- 7. Added AT+QGPSXTRATIME (Chapter 2.2.8).
- 8. Added AT+QGPSXTRADATA (Chapter 2.2.9).
- 9. Added AT+QGPSDEL (Chapter 2.2.10).
- 10. Updated the example about positioning information acquiring (Chapter 3.2).
- 11. Added examples of gpsOneXTRA feature (Chapter 3.5).
- 12. Updated error code table (Chapter 6).

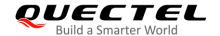

#### **Contents**

| Ab  | out the Document                                                         | 3    |
|-----|--------------------------------------------------------------------------|------|
| Со  | ntents                                                                   | 5    |
| Tal | ole Index                                                                | 8    |
| Fig | ure Index                                                                | 9    |
| 1   | Introduction                                                             | 10   |
|     | 1.1. Applicable Modules                                                  | 10   |
|     | 1.2. Supported NMEA Sentence Types                                       | 11   |
|     | 1.3. GNSS and WWAN Coexistence Management                                | 12   |
|     | 1.3.1. WWAN Priority Mode                                                | 12   |
|     | 1.3.2. GNSS Priority Mode                                                | 14   |
|     | 1.3.3. WWAN and GNSS Switching Delays                                    | 15   |
|     | 1.3.4. GNSS/WWAN Priority and PSM                                        | 16   |
|     | 1.3.5. GNSS/WWAN Priority and eDRX                                       | 17   |
|     | 1.3.6. Minimum eDRX Cycle Recommendation in WWAN Priority Mode           | 18   |
|     | 1.4. XTRA Feature                                                        | 19   |
|     | 1.4.1. XTRA Configuration Items                                          | 20   |
|     | 1.4.2. XTRA Time Source                                                  | 20   |
|     | 1.4.3. Downloading XTRA File                                             | 21   |
|     | 1.4.3.1. XTRA File Download Initiation                                   | 21   |
|     | 1.4.3.2. Validity Checking                                               | 21   |
|     | 1.4.3.3. Download Procedure                                              | 22   |
|     | 1.4.3.4. URLs for Downloading XTRA File Through MCU or Browser           | 24   |
|     | 1.4.4. The Operation Procedures of XTRA                                  | 25   |
|     | 1.4.4.1. Automatically Download XTRA File                                | 25   |
|     | 1.4.4.2. Manually Download XTRA File through MCU or Browser              | 26   |
| 2   | Description of GNSS AT Commands                                          | 27   |
|     | 2.1. AT Command Syntax                                                   | 27   |
|     | 2.1.1. Definitions                                                       | 27   |
|     | 2.1.2. AT Command Syntax                                                 |      |
|     | 2.2. AT Command Description                                              | 28   |
|     | 2.2.1. AT+QGPSCFG Configure GNSS                                         | 28   |
|     | 2.2.1.1. AT+QGPSCFG="outport" Configure NMEA Output Port                 | 28   |
|     | 2.2.1.2. AT+QGPSCFG="gnssconfig" Configure Supported GNSS Constellations | 30   |
|     | 2.2.1.3. AT+QGPSCFG="nmeafmt" Configure NMEA Protocol Standard           | 30   |
|     | 2.2.1.4. AT+QGPSCFG="gpsnmeatype" Configure Output Type of GPS N         | MEA  |
|     | Sentences                                                                | 31   |
|     | 2.2.1.5. AT+QGPSCFG="glonassnmeatype" Configure Output Type of GLON      | NASS |
|     | NMEA Sentences                                                           |      |
|     | 2.2.1.6. AT+QGPSCFG="galileonmeatype" Configure Output Type of Galileo N |      |
|     | Sentences                                                                |      |

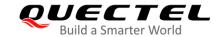

|   | 2.2.1.7. AT+QGPSCFG="beidounmeatype" Configure Output Type of BeiDou NM     | ЛΕΑ   |
|---|-----------------------------------------------------------------------------|-------|
|   | Sentences                                                                   | . 34  |
|   | 2.2.1.8. AT+QGPSCFG="qzssnmeatype" Configure Output Type of QZSS NM         | ЛΕΑ   |
|   | Sentences                                                                   | . 35  |
|   | 2.2.1.9. AT+QGPSCFG="nmeasrc" Enable/Disable Acquisition of NMEA Sentences  | s via |
|   | AT+QGPSGNMEA                                                                | . 35  |
|   | 2.2.1.10. AT+QGPSCFG="autogps" Enable/Disable GNSS to Run Automatically     | . 36  |
|   | 2.2.1.11. AT+QGPSCFG="priority" Set GNSS or WWAN Priority Mode              | . 37  |
|   | 2.2.1.12. AT+QGPSCFG="xtrafilesize" Select XTRA File to be Downloaded       | . 38  |
|   | 2.2.1.13. AT+QGPSCFG="xtra_info" Query the Existing XTRA File Information   | . 39  |
|   | 2.2.1.14. AT+QGPSCFG="gpsdop" Query GNSS DOP Value                          | . 39  |
|   | 2.2.1.15. AT+QGPSCFG="estimation_error" Get Estimation Error                | . 40  |
|   | 2.2.1.16. AT+QGPSCFG="nmea_epe" Enable/Disable the Output of EPE NM         | ЛΕΑ   |
|   | Sentences                                                                   | . 41  |
|   | 2.2.1.17. AT+QGPSCFG="xtra_apn" Configure APN Settings of XTRA File         | . 42  |
|   | 2.2.1.18. AT+QGPSCFG="xtra_download" Trigger Download of XTRA File          | . 43  |
|   | 2.2.1.19. AT+QGPSCFG="test_mode" Enable/Disable XTRA Test Mode              | . 43  |
|   | 2.2.2. AT+QGPS Turn on GNSS                                                 | . 44  |
|   | 2.2.3. AT+QGPSEND Turn off GNSS                                             | . 46  |
|   | 2.2.4. AT+QGPSLOC Acquire Positioning Information                           |       |
|   | 2.2.5. AT+QGPSGNMEA Acquire NMEA Sentences                                  | . 49  |
|   | 2.2.6. AT+QCFGEXT Query and Configure Extended Settings                     | . 50  |
|   | 2.2.6.1. AT+QCFGEXT="addgeo" Add a Geo-fence                                |       |
|   | 2.2.6.2. AT+QCFGEXT="deletegeo" Delete a Geo-fence                          | . 53  |
|   | 2.2.6.3. AT+QCFGEXT="querygeo" Query the Position with Respect to Geo-Fence | . 53  |
|   | 2.2.7. AT+QGPSXTRA Enable XTRA Function                                     | . 54  |
|   | 2.2.8. AT+QGPSXTRATIME Inject XTRA Time                                     |       |
|   | 2.2.9. AT+QGPSXTRADATA Inject XTRA File                                     |       |
|   | 2.2.10. AT+QGPSDEL Delete Assistance Data                                   | . 57  |
| 3 | xamples                                                                     | 59    |
|   | .1. Turn on/off the GNSS                                                    |       |
|   | .2. Acquire Positioning Information                                         |       |
|   | .3. Query Satellite System                                                  |       |
|   | .4. Implement Geo-Fence Function                                            |       |
|   | .5. Procedure to Use XTRA Feature                                           |       |
|   | 3.5.1. XTRA File Download is Triggered by AT+QGPSCFG="xtra_download",1      |       |
|   | 3.5.2. XTRA File Download is Triggered by Starting GNSS                     |       |
|   | 3.5.3. Manually Download XTRA Files Through MCU or Browser                  |       |
|   |                                                                             |       |
| 4 | Jse Cases                                                                   |       |
|   | .1. PSM Enabled                                                             |       |
|   | .2. Recommended Mode: WWAN Priority Mode                                    |       |
|   | .3. Recommended Mode: GNSS Priority Mode                                    |       |
|   | .4. Limitations of GNSS                                                     | . 68  |

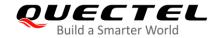

| 5 | FAQ                    | 69 |
|---|------------------------|----|
| 6 | Summary of Error Codes | 70 |
| 7 | Annendix A References  | 72 |

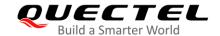

#### **Table Index**

| Table 1: Applicable Modules                                             | 10 |
|-------------------------------------------------------------------------|----|
| Table 2: Average Delays Captured for Different RATs (Unit: s)           | 15 |
| Table 3: Recommended Minimum eDRX Cycle in WWAN Priority Mode (Unit: s) | 19 |
| Table 4: Types of AT Commands and Responses                             | 27 |
| Table 5: Summary of Error Codes                                         | 70 |
| Table 6: Related Documents                                              | 72 |
| Table 7: Terms and Abbreviations                                        | 72 |

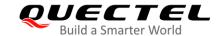

### Figure Index

| Figure 1: GNSS and WWAN Coexistence Management (WWAN Priority Mode) | 13 |
|---------------------------------------------------------------------|----|
| Figure 2: GNSS and WWAN Coexistence Management (GNSS Priority Mode) | 14 |
| Figure 3: Configure PSM in GNSS Priority Mode                       | 17 |
| Figure 4: Configure eDRX in GNSS Priority Mode                      | 18 |
| Figure 5: eDRX Diagram                                              | 19 |
| Figure 6: XTRA File Download Procedure                              | 23 |

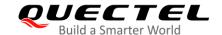

# 1 Introduction

Quectel BG95 series, BG77 and BG600L-M3 modules integrate the multi-GNSS engine, which supports GPS, BeiDou, Galileo, GLONASS and QZSS systems, with the XTRA (that is, gpsOneXTRA) feature. The GNSS engine can receive simultaneous signals from maximum two constellations (GPS and another constellation) at any given time. The GNSS engine is, therefore, suitable for various applications where the accurate positioning at the lowest cost is needed, or position tracking without network assistance.

The modules are based on a cost-optimized architecture in which WWAN (LTE Cat-M1, LTE Cat-NB2 and GSM) and GNSS Rx chains share certain hardware blocks. However, the modules do not support concurrent operation of WWAN and GNSS.

The solution adopted in the modules is a form of coarse time-division multiplexing (TDM) between WWAN and GNSS Rx chains. Given the relaxed latency requirements of most LPWA applications, time-division sharing of resources can be made largely transparent to applications.

#### 1.1. Applicable Modules

**Table 1: Applicable Modules** 

| Module Series            | Model   | Description                         |  |
|--------------------------|---------|-------------------------------------|--|
|                          | BG95-M1 | Cat-M1                              |  |
|                          | BG95-M2 | Cat-M1/Cat-NB2                      |  |
|                          | BG95-M3 | Cat-M1/Cat-NB2/EGPRS                |  |
| BG95 Series              | BG95-M4 | Cat-M1/Cat-NB2, 450 MHz Supported   |  |
|                          | BG95-M5 | Cat-M1/Cat-NB2/EGPRS, Power Class 3 |  |
|                          | BG95-M6 | Cat-M1/Cat-NB2, Power Class 3       |  |
|                          | BG95-MF | Cat-M1/Cat-NB2, Wi-Fi Positioning   |  |
| BG77 BG77 Cat-M1/Cat-NB2 |         | Cat-M1/Cat-NB2                      |  |

## LPWA Module Series BG95&BG77&BG600L Series GNSS Application Note

| BG600L | BG600L-M3 | Cat-M1/Cat-NB2/EGPRS |  |
|--------|-----------|----------------------|--|
|        |           |                      |  |

**NOTE** 

Hereinafter, BG95 series is collectively called BG95 unless otherwise specified.

#### 1.2. Supported NMEA Sentence Types

The default NMEA sentences of the modules are compliant with the NMEA 0183 version 4.10 standard except for talker ID of RMC, GGA and VTG sentences, which uses Qualcomm-specific standards. Each satellite system uses distinct prefixes, so that NMEA sentences of different satellite systems can be easily distinguished, as is illustrated below.

GPS sentences have the prefix "GP":

- GPGGA Global positioning system fix data, such as time and position.
- GPRMC Recommended minimum specific GNSS data
- GPGSV GNSS satellites in view, such as number of satellites in view or satellite ID numbers.
- GPGSA GNSS DOP and active satellites
- GPVTG Course over ground and ground speed

GLONASS sentences have the prefixes "GL" and "GN":

- GLGSV GNSS satellites in view, such as number of satellites in view and satellite ID numbers.
- GNGSA GNSS DOP and active satellites

For Galileo sentences, the prefixes are "GA" and "GN":

- GAGSV GNSS satellites in view, such as number of satellites in view and satellite ID numbers.
- GNGSA GNSS DOP and active satellites

For BeiDou sentences, the prefix is "PQ":

- PQGSV GNSS satellites in view, such as number of satellites in view, satellite ID numbers, etc.
- PQGSA GNSS DOP and active satellites

QZSS sentences also start with the prefix "PQ":

PQGSA - GNSS DOP and active satellites

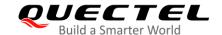

#### 1.3. GNSS and WWAN Coexistence Management

As GNSS and WWAN cannot work simultaneously, either WWAN or GNSS takes priority during implementation. By default, the modules are configured into the GNSS priority mode, which can be switched to the WWAN priority mode with **AT+QGPSCFG="priority"**. The command takes effect immediately. For more details, see *Chapter 2.2.1.11*.

#### 1.3.1. WWAN Priority Mode

In the WWAN priority mode, GNSS positioning request succeeds only when RRC is released and WWAN enters an idle sleep. Features of WWAN priority mode include:

- Data service works well all the time (No WWAN page is missed)
- RRC connection is not impacted by the GNSS operation
- GNSS session is deferred to the time when the UE goes to the eDRX state<sup>1)</sup>

For LPWA applications, the duration for WWAN in the active status is fairly short. Therefore, GNSS has an opportunity to get a position fix.

#### **NOTES**

- 1. <sup>1)</sup> The eDRX cycle must be configured sufficiently long. In the WWAN priority mode, if the eDRX Sleep Cycle is shorter than the *t* + *t*1, the GNSS is not able to get a position fix. For more details, see *Chapter 1.3.6.*
- 2. When the eDRX Sleep Cycle is less than t + t1 or eDRX is not supported, it is recommended to set the modules into the GNSS priority mode.
- 3. When switching from the WWAN priority mode to the GNSS priority mode, the modules take about 1 second (in the open sky, see *Chapter 1.3.3*) for GNSS to get a position fix (if GNSS have got a position fix before).

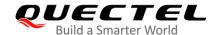

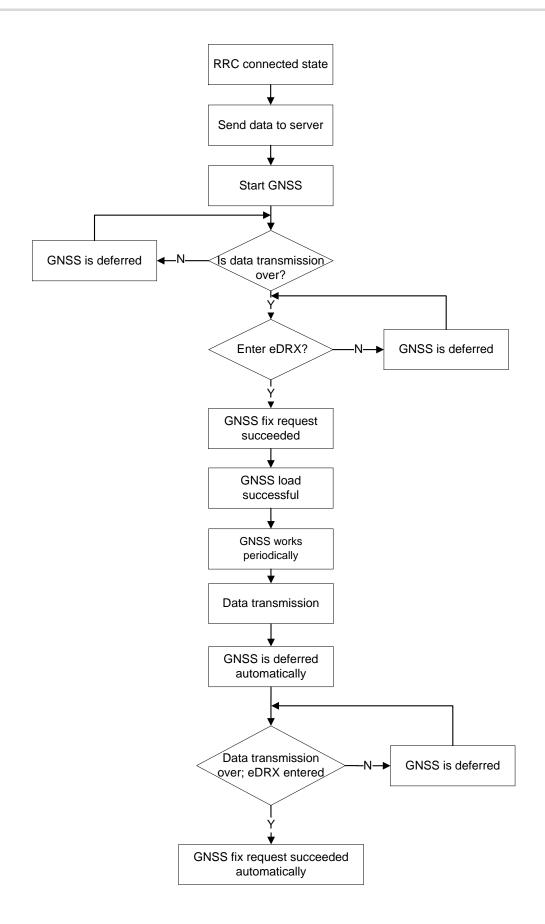

Figure 1: GNSS and WWAN Coexistence Management (WWAN Priority Mode)

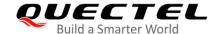

#### 1.3.2. GNSS Priority Mode

In the GNSS priority mode, GNSS positioning request succeeds in all WWAN states:

#### • When UE is in the RRC connected state:

The UE locally releases the RRC connection and initiates the GNSS session. After the GNSS session is completed, if there is WWAN data to be sent, the RRC connection will be initiated again.

#### When UE is in the eDRX state:

The UE may miss pages that were sent on the paging channel while the GNSS session is still active.

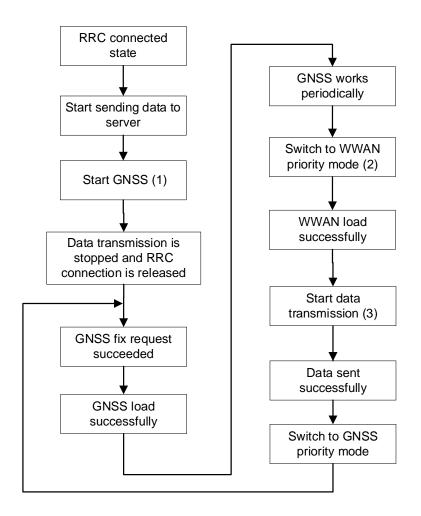

Figure 2: GNSS and WWAN Coexistence Management (GNSS Priority Mode)

#### NOTES

- 1. GNSS starts working as soon as the GNSS is started.
- 2. After switching to the WWAN priority mode, the GNSS is stopped automatically. In such a case, the

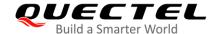

power consumption is the same as when the GNSS is stopped by AT+QGPSEND.

- 3. It is recommended to delay 0.5 second before transmitting data as this is the time that the module needs to switch from the GNSS to the WWAN priority mode (see *Chapter 1.3.3*).
- 4. The following operations/procedures have higher priority than GNSS/WWAN:
  - Power-off/Power Saving Mode
  - PS detaching

#### 1.3.3. WWAN and GNSS Switching Delays

The following table summarizes the average delays captured for different RATs. All tests were executed in the open sky, with the transmission of 500-byte data as an example. The presented average delays are given for the illustration purposes only and should be taken with precaution.

#### Test Environment

GNSS CNR = 45 dB

LTE-M RSRP = -71 dBm

SINR = 21.4 dB

**NB-IoT** RSRP = -87 dBm

SINR = 15 dB

**GSM** RSSI = -48 dBm

#### Test Steps

Load WWAN → Unload WWAN → Load GNSS → Get a position fix → Unload GNSS → Load WWAN → Transfer WWAN data.

Table 2: Average Delays Captured for Different RATs (Unit: s)

| Network Type                                                                                                    | LTE-M | NB-IoT | GSM   |
|----------------------------------------------------------------------------------------------------|-------|--------|-------|
| Load WWAN                                                                                                    | 0.251 | 0.177  | 0.259 |
| Unload WWAN                                                                                                    | 0.153 | 0.087  | 0.339 |
| Load GNSS                                                                                                    | 0.208 | 0.216  | 0.197 |
| Unload GNSS                                                                                                    | 0.116 | 0.112  | 0.105 |
| Delay Between "Switching to WWAN Priority Mode" and "Start Sending Data" 1)                                      | 0.5   | 0.5    | 0.5   |
| Time to Transfer WWAN Data (the delay for connection setup and connection close is not considered) <sup>2)</sup> | 1.0   | 4.5    | 3.6   |

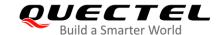

| Delay Between "Switching to the GNSS Priority Mode" and "Getting GNSS Started" | 0   | 0   | 0   |
|--------------------------------------------------------------------------------|-----|-----|-----|
| GNSS Fix with/without XTRA 3)                                                  | 1/1 | 1/1 | 1/1 |

#### **NOTES**

- 1. "Load" and "Unload" mentioned above mean loading/unloading WWAN/GNSS protocol stack.
- 1) When the WWAN is loaded successfully (you can query it via AT+QGPSCFG="priority"), the data can be sent.
- 3. <sup>2)</sup> The time used to transfer WWAN data varies depending on the coverage level and the data amount. In this example, 500-byte data was transferred.
- 4. <sup>3)</sup> The TTFF is about 10/30 seconds (with/without XTRA in open sky, respectively) after a cold start. The data listed in the table above are the positioning time within 2 hours after a hot start.

#### 1.3.4. GNSS/WWAN Priority and PSM

In the GNSS priority mode, PSM cannot be configured when GNSS is active. However, it can be configured before starting GNSS. After PSM is configured successfully, the modules are able to enter PSM even when GNSS is active.

In the WWAN priority mode, the modules are able to configure and enter PSM no matter whether GNSS is active or not.

For actual scenario with PSM, see Chapter 4.1.

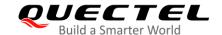

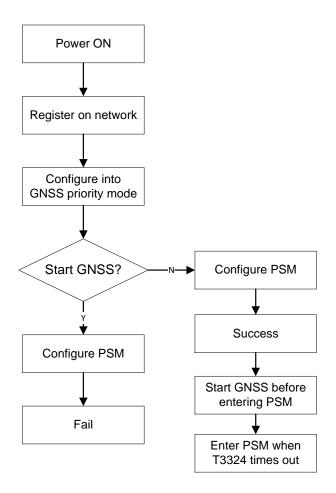

Figure 3: Configure PSM in GNSS Priority Mode

#### 1.3.5. GNSS/WWAN Priority and eDRX

The eDRX can be configured in the GNSS priority mode when GNSS is turned off. However, the eDRX cannot be configured when GNSS is active under GNSS priority mode. In such a case, the modules cannot enter eDRX even if it has been configured successfully before starting GNSS.

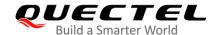

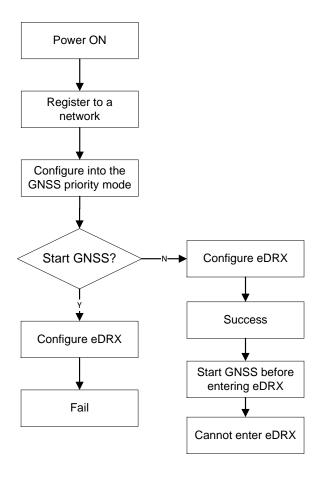

Figure 4: Configure eDRX in GNSS Priority Mode

In WWAN priority mode, the modules are able to configure and enter eDRX no matter whether GNSS is active or not.

#### 1.3.6. Minimum eDRX Cycle Recommendation in WWAN Priority Mode

Assuming that a GNSS fix takes a maximum average of *t* seconds:

t1 = GNSS Unloading Time + WWAN Loading Time + Page Accepting Wake-up Time

From test observations,  $t1 \approx 1.5$  seconds.

The recommended minimum eDRX Sleep Cycle should be > (t + t1) seconds.

eDRX Sleep Cycle = eDRX Cycle - PTW

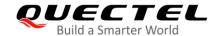

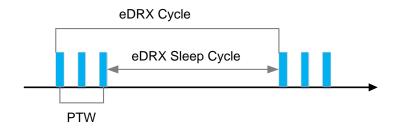

Figure 5: eDRX Diagram

Table 3: Recommended Minimum eDRX Cycle in WWAN Priority Mode (Unit: s)

| Network Type                                             | LTE-M                                                 | NB-loT                            | GSM                   |
|----------------------------------------------------------|-------------------------------------------------------|-----------------------------------|-----------------------|
| Common eDRX Cycles                                       | 5.12<br>10.24<br>20.48<br>40.96<br>61.44<br>81.92<br> | 20.48<br>40.96<br>61.44<br>163.84 | eDRX not<br>supported |
| Recommended Minimum eDRX Cycle (Cold start with XTRA)    | 10.24 (PTW = 1.28)                                    | 20.48 (PTW ≤ 10.24)               | /                     |
| Recommended Minimum eDRX Cycle (Cold start without XTRA) | 61.44 (PTW ≤ 20.48)                                   | 61.44 (PTW ≤ 20.48)               | /                     |

#### NOTES

- 1. The recommended minimum eDRX cycle is based on strong signal conditions. It is necessary to extend the eDRX Sleep Cycle under weak signal conditions.
- 2. The minimum eDRX Sleep Cycle must be greater than 8/40 seconds (cold start with/without XTRA respectively).

#### 1.4. XTRA Feature

The XTRA technology enhances the performance of GNSS and provides simplified GNSS assistance delivery, including ephemeris, almanac, ionosphere, UTC, health and coarse time assistance for GNSS engine. After activating XTRA, the TTFF (Time to First Fix) can be reduced to about 10 seconds in the open sky.

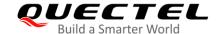

#### 1.4.1. XTRA Configuration Items

Select the XTRA file with the 1, 3, or 7 days validity via **AT+QGPSCFG="xtrafilesize"**. With the constellations enabled on the device, the XTRA files are divided into 4 types: GPS + QZSS, GPS + GLONASS, GPS + Galileo, and GPS + BeiDou. The XTRA file size is shown in the following table.

**Table 4: XTRA File Size** 

| File Type & Duration (Validity) | 7-Day File (kB) | 3-Day File (kB) | 1-Day File (kB) |
|---------------------------------|-----------------|-----------------|-----------------|
| GPS + QZSS                      | 16.1            | 9.7             | 6.5             |
| GPS + GLONASS                   | 24.5            | 14.7            | 9.7             |
| GPS + BeiDou                    | 23.9            | 14.6            | 9.9             |
| GPS + Galileo                   | 25.8            | 15.2            | 9.9             |

#### **NOTE**

The sizes listed in the table above are illustrative only.

#### 1.4.2. XTRA Time Source

The XTRA time format is UTC time. The modules support the following 4 ways to obtain UTC time:

- Inject time manually
- Synchronize NITZ time
- Synchronize GPS time
- Synchronize NTP time

The XTRA time is used to check the XTRA file validity and to inject ephemeris data at the current time to GNSS engine. Unless you inject the time manually, the XTRA time is injected automatically before injecting XTRA data. A device starts to first synchronize NITZ time. If NITZ time is not available, the device will then synchronize GPS time. Lastly, if both NITZ and GPS time are not available, the device will try to get NTP time.

#### NOTE

The NTP time server is *time.xtracloud.net*. When obtaining NTP time, the module starts a timer of 35 seconds. If the NTP time is not obtained within 35 seconds, the XTRA technology is not available and the module starts GNSS without XTRA.

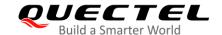

#### 1.4.3. Downloading XTRA File

#### 1.4.3.1. XTRA File Download Initiation

The XTRA files are located on XTRA servers that are not configurable. To download XTRA file, the data service and the XTRA feature have to be enabled.

There are two ways to trigger XTRA file downloading:

- Execute AT+QGPSCFG="xtra\_download",1
- Start GNSS<sup>1)</sup>

When the download of XTRA file is triggered, the module starts a timer of 35 second duration. If no XTRA file is downloaded within 35 seconds, the XTRA technology is not available and the module starts GNSS without XTRA.

#### **NOTES**

- 1. 1) The XTRA file download is triggered automatically when starting GNSS.
- If the XTRA file is downloaded successfully via AT command, starting GNSS will not trigger the download of the XTRA file again. If no XTRA file is downloaded, starting GNSS triggers XTRA file download.
- If the network is unavailable when starting GNSS, the module skips downloading XTRA file and starts GNSS without XTRA.
- 4. The module checks XTRA file validity before downloading. If the existing XTRA file is expired, the module downloads new XTRA file and then reports the URC +QGPSURC: "XTRA\_DL",<DL\_err> indicating the result of the XTRA file download.
  - **<DL\_err>** Integer type. The result of the download process.
    - 0 XTRA file downloaded successfully
    - -1 Download failed

#### 1.4.3.2. Validity Checking

When the XTRA file download is triggered, the module checks the validity of the existing XTRA file. If the existing XTRA file is valid, the module stops downloading new XTRA file. You can check the validity of existing XTRA file manually by executing AT+QGPSCFG="xtra\_info" (see *Chapter 2.2.1.13*) or AT+QGPSXTRADATA? (see *Chapter 2.2.9*).

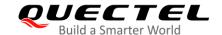

#### 1.4.3.3. Download Procedure

After the XTRA file download is triggered automatically by starting GNSS or manually by executing AT+QGPSCFG="xtra\_download",1, the module downloads the XTRA file with 3-day validity<sup>1)</sup> by default and then injects the downloaded XTRA file into the GNSS engine. The XTRA file download procedure is shown as follows:

#### **NOTE**

<sup>1)</sup> You can change the validity of the EXTRA file via **AT+QGPSCFG="xtrafilesize".** For more information, see *Chapter 2.2.1.12*.

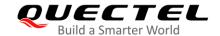

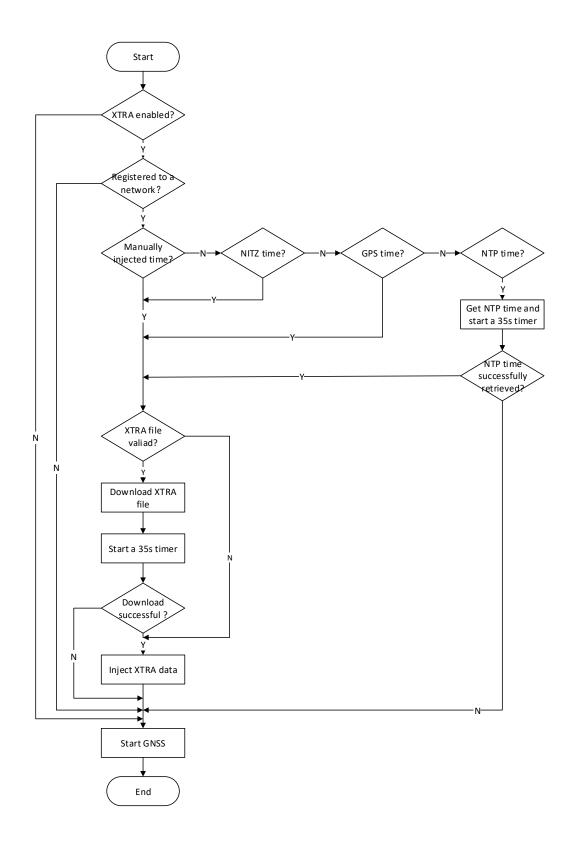

Figure 6: XTRA File Download Procedure

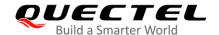

#### 1.4.3.4. URLs for Downloading XTRA File Through MCU or Browser

You can manually download the XTRA file through the following URLs. Note that a special User-Agent used by HTTP protocol is needed to download the XTRA file. The special User-Agent string allows the devices to be recognized and grouped by the XTRA server.

#### **User-Agent:**

TX/9205/65536/-/-/MDM9205/-/QCX3/-/-/-/46/46/-/2.5/0/NA/0

#### GPS + QZSS:

7-day file:

http://iot1.xtracloud.net/xtra3gj.bin

http://iot2.xtracloud.net/xtra3gj.bin

http://iot3.xtracloud.net/xtra3gj.bin

#### 3-day file:

http://iot1.xtracloud.net/xtra3gj\_72h.bin

http://iot2.xtracloud.net/xtra3gj\_72h.bin

http://iot3.xtracloud.net/xtra3gj\_72h.bin

#### 1-day file:

http://iot1.xtracloud.net/xtra3gj\_24h.bin

http://iot2.xtracloud.net/xtra3gj\_24h.bin

http://iot3.xtracloud.net/xtra3gj\_24h.bin

#### **GPS + GLONASS:**

7-day file:

http://iot1.xtracloud.net/xtra3gr.bin

http://iot2.xtracloud.net/xtra3gr.bin

http://iot3.xtracloud.net/xtra3gr.bin

#### 3-day file:

http://iot1.xtracloud.net/xtra3gr\_72h.bin

http://iot2.xtracloud.net/xtra3gr\_72h.bin

http://iot3.xtracloud.net/xtra3gr\_72h.bin

#### 1-day file:

http://iot1.xtracloud.net/xtra3gr 24h.bin

http://iot2.xtracloud.net/xtra3gr\_24h.bin

http://iot3.xtracloud.net/xtra3gr\_24h.bin

#### **GPS + Galileo:**

7-day file:

http://iot1.xtracloud.net/xtra3ge.bin

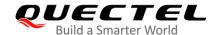

http://iot2.xtracloud.net/xtra3ge.bin http://iot3.xtracloud.net/xtra3ge.bin

#### 3-day file:

http://iot1.xtracloud.net/xtra3ge\_72h.bin http://iot2.xtracloud.net/xtra3ge\_72h.bin http://iot3.xtracloud.net/xtra3ge\_72h.bin

#### 1-day file:

http://iot1.xtracloud.net/xtra3ge\_24h.bin http://iot2.xtracloud.net/xtra3ge\_24h.bin http://iot3.xtracloud.net/xtra3ge\_24h.bin

#### GPS + BeiDou:

#### 7-day file:

http://iot1.xtracloud.net/xtra3gc.bin http://iot2.xtracloud.net/xtra3gc.bin http://iot3.xtracloud.net/xtra3gc.bin

#### 3-day file:

http://iot1.xtracloud.net/xtra3gc\_72h.bin http://iot2.xtracloud.net/xtra3gc\_72h.bin http://iot3.xtracloud.net/xtra3gc\_72h.bin

#### 1-day file:

http://iot1.xtracloud.net/xtra3gc\_24h.bin http://iot2.xtracloud.net/xtra3gc\_24h.bin http://iot3.xtracloud.net/xtra3gc\_24h.bin

#### 1.4.4. The Operation Procedures of XTRA

The XTRA file needs to be updated regularly. When starting GNSS or executing AT+QGPSCFG="xtra\_download",1, the module checks validity of the existing XTRA file. In that case, if the existing XTRA file is expired, the new XTRA file is downloaded and injected automatically. If, however, the XTRA file is downloaded manually, then you need to manually inject the new XTRA file into the GNSS engine before starting GNSS.

#### 1.4.4.1. Automatically Download XTRA File

- **Step 1:** Enable the XTRA feature via **AT+QGPSXTRA** and then restart the module to activate the feature.
- **Step 2:** Check the network registration status via **AT+CGEG?** or **AT+CEREG?** before triggering the download of the XTRA file.

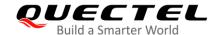

- **Step 3:** Configure APN via AT+QGPSCFG="xtra\_apn". This step is optional.
- **Step 4:** Check XTRA time via **AT+QGPSXTRATIME?**. If there is no XTRA time, inject XTRA time manually.
- **Step 5:** Execute **AT+QGPSCFG="xtra\_download",1** to download XTRA file. If you want to trigger XTRA file downloading via starting GNSS, skip this step.
- Step 6: Start GNSS via AT+QGPS=1.

For more detailed information of the AT commands mentioned above, see *Chapters 2.2*.

#### 1.4.4.2. Manually Download XTRA File through MCU or Browser

- **Step 1:** Enable the XTRA feature via **AT+QGPSXTRA** and then restart the module to activate the feature.
- Step 2: Query and confirm the validity of the existing XTRA file via AT+QGPSXTRADATA?. If the existing XTRA file is expired, perform Step 3~7; if the XTRA file is valid, perform Step 5 and Step 7.
- Step 3: Download the XTRA file to the module via URLs listed in Chapter 1.4.3.4.
- Step 4: Store the downloaded XTRA file to UFS or EUFS via AT+QFUPL, see document [2].
- **Step 5:** Check XTRA time via **AT+QGPSXTRATIME?**. If there is no XTRA time, inject XTRA time manually.
- Step 6: Inject the downloaded XTRA file into GNSS engine via AT+QGPSXTRADATA.
- Step 7: Start GNSS via AT+QGPS=1.

For more detailed information of the AT commands mentioned above, see *Chapter 2.2*.

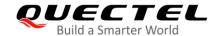

# 2 Description of GNSS AT Commands

#### 2.1. AT Command Syntax

#### 2.1.1. Definitions

- <CR> Carriage return character.
- <LF> Line feed character.
- <...> Parameter name. Angle brackets do not appear on the command line.
- [...] Optional parameter of a command or an optional part of TA information response.
   Square brackets do not appear on the command line. When an optional parameter is omitted, the new value equals to the previous value or the default settings, unless otherwise specified.
- <u>Underline</u> Default setting of a parameter.

#### 2.1.2. AT Command Syntax

All command lines must start with "AT" or "at" and end with "<CR>". Information responses and result codes always start and end with a carriage return character and a line feed character: <CR><LF><response><CR><LF>. Throughout this document, only the commands and responses are presented, while carriage return and line feed characters are deliberately omitted.

**Table 4: Types of AT Commands and Responses** 

| Command Type      | Syntax                                               | Description                                                                                                   |
|-------------------|------------------------------------------------------|----------------------------------------------------------------------------------------------------|
| Test Command      | AT+ <cmd>=?</cmd>                                    | Returns the list of parameters and value ranges set by the corresponding Write Command or internal processes. |
| Read Command      | AT+ <cmd>?</cmd>                                     | Returns the currently set value of a parameter or parameters.                                                 |
| Write Command     | AT+ <cmd>=<p1> [,<p2>[,<p3>[]]]</p3></p2></p1></cmd> | Sets parameter values.                                                                                        |
| Execution Command | AT+ <cmd></cmd>                                      | Reads non-variable parameters affected by internal processes in the module.                                   |

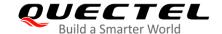

#### 2.2. AT Command Description

#### 2.2.1. AT+QGPSCFG Configure GNSS

This command queries and configures various GNSS settings, including the NMEA output port and output types of NMEA sentences.

| AT+QGPSCFG Configure | GNSS                                                                               |
|----------------------|------------------------------------------------------------------------------------|
| Test Command         | Response:                                                                          |
| AT+QGPSCFG=?         | +QGPSCFG: "outport",(list of supported <outport>s),(list of</outport>              |
|                      | supported <baud_rate>s)</baud_rate>                                                |
|                      | +QGPSCFG: "gnssconfig",(range of supported <gnss_config>s)</gnss_config>           |
|                      | +QGPSCFG: "nmeafmt",(list of supported <nmea_fmt_config>s)</nmea_fmt_config>       |
|                      | +QGPSCFG: "gpsnmeatype",(range of supported                                        |
|                      | <gps_nmea_type>s)</gps_nmea_type>                                                  |
|                      | +QGPSCFG: "glonassnmeatype",(range of supported                                    |
|                      | <glonass_nmea_type>s)</glonass_nmea_type>                                          |
|                      | +QGPSCFG: "galileonmeatype",(range of supported                                    |
|                      | <galileo_nmea_type>s)</galileo_nmea_type>                                          |
|                      | +QGPSCFG: "beidounmeatype",(range of supported                                     |
|                      | <beidou_nmea_type>s)</beidou_nmea_type>                                            |
|                      | +QGPSCFG: "qzssnmeatype",(list of supported                                        |
|                      | <qzss_nmea_type>s)</qzss_nmea_type>                                                |
|                      | +QGPSCFG: "nmeasrc",(list of supported <nmea_src>s)</nmea_src>                     |
|                      | +QGPSCFG: "autogps",(list of supported <autogps>s)</autogps>                       |
|                      | +QGPSCFG: "priority",(list of supported <priority_type>s),(list of</priority_type> |
|                      | supported <save>s)</save>                                                          |
|                      | +QGPSCFG: "xtrafilesize",(list of supported <type>s)</type>                        |
|                      | +QGPSCFG: "xtra_info"                                                              |
|                      | +QGPSCFG: "gpsdop"                                                                 |
|                      | +QGPSCFG: "nmea_epe",(list of supported <nmea_epe>s)</nmea_epe>                    |
|                      | +QGPSCFG: "estimation_error"                                                       |
|                      | +QGPSCFG: "xtra_apn",(list of supported <ip_type>s),<apn></apn></ip_type>          |
|                      | +QGPSCFG: "xtra_download",(list of supported <type>s)</type>                       |
|                      | +QGPSCFG: "test_mode",(list of supported <mode>s)</mode>                           |
|                      |                                                                                    |
|                      | ОК                                                                                 |
| Characteristics      | /                                                                                  |

#### 2.2.1.1. AT+QGPSCFG="outport" Configure NMEA Output Port

This command queries and configures the NMEA output port and the port baud rate.

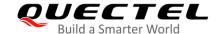

| AT+QGPSCFG="outport" Configure NMEA Output Port                                       |                                                                                                    |  |
|---------------------------------------------------------------------------------------|----------------------------------------------------------------------------------------------------|--|
| Write Command  AT+QGPSCFG="outport"[, <outp ort="">[,<baud_rate>]]</baud_rate></outp> | Response  If optional parameters are omitted, the command queries the current settings.  +QGPSCFG: "outport", <outport>[,<baud_rate>]  OK</baud_rate></outport>                                                                 |  |
|                                                                                       | If optional parameters are specified, the command sets the NMEA output port and the port baud rate when <b><outport></outport></b> is "uartnmea" or "auxnmea". <b>OK</b> If there is any error related to the ME functionality: |  |
|                                                                                       | +CME ERROR: <errcode></errcode>                                                                                                    |  |
| Maximum Response Time                                                                 | 300 ms                                                                                                    |  |
| Characteristics                                                                       | The command takes effect immediately. The configuration is saved automatically.                                                                                                    |  |

| <outport></outport>     | String type. NMEA output port.                                                   |  |
|-------------------------|----------------------------------------------------------------------------------|--|
|                         | "none" Close NMEA sentence output                                                |  |
|                         | "usbnmea" Output via USB NMEA port                                               |  |
|                         | "uartnmea" Output via GNSS UART port                                             |  |
|                         | "auxnmea" Output via debug UART port                                             |  |
| <baud_rate></baud_rate> | Integer type. Baud rate of GNSS UART and debug UART port. Unit: bps.             |  |
|                         | 4800                                                                             |  |
|                         | 9600                                                                             |  |
|                         | 19200                                                                            |  |
|                         | 38400                                                                            |  |
|                         | 57600                                                                            |  |
|                         | <u>115200</u>                                                                    |  |
|                         | 230400                                                                           |  |
|                         | 460800                                                                           |  |
|                         | 921600                                                                           |  |
| <errcode></errcode>     | Integer type. Error code of an operation. Refer to <i>Chapter 6</i> for details. |  |

#### **NOTES**

- 1. The **<baud\_rate>** is available only when **<outport>** is "uartnmea" or "auxnmea".
- 2. When **<bady>

  Vhen <b><bady>

  Saud\_rate>** is 4800 or 9600, data loss may occur if a large amount of NMEA sentences are

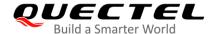

output.

#### 2.2.1.2. AT+QGPSCFG="gnssconfig" Configure Supported GNSS Constellations

This command queries and configures the supported GNSS constellations of the module.

| AT+QGPSCFG="gnssconfig" Configure Supported GNSS Constellations   |                                                                                                    |
|-------------------------------------------------------------------|----------------------------------------------------------------------------------------------------|
| Write Command AT+QGPSCFG="gnssconfig"[, <gnss _config="">]</gnss> | Response If the optional parameter is omitted, the command queries the current settings: +QGPSCFG: "gnssconfig", <gnss_config></gnss_config> |
|                                                                   | ок                                                                                                    |
|                                                                   | If the optional parameter is specified, the command configures the supported GNSS constellations: <b>OK</b>                                  |
|                                                                   | If there is any error related to the ME functionality: +CME ERROR: <errcode></errcode>                                                       |
| Maximum Response Time                                             | 300 ms                                                                                                    |
| Characteristics                                                   | The command takes effect after the module reboots.  The configuration is saved automatically.                                                |

#### **Parameter**

| <gnss_config></gnss_config> | Integer type. Supported GNSS constellation.                                      |  |
|-----------------------------|----------------------------------------------------------------------------------|--|
|                             | 1 GPS + GLONASS                                                                  |  |
|                             | 2 GPS + BeiDou                                                                   |  |
|                             | 3 GPS + Galileo                                                                  |  |
|                             | 4 GPS + QZSS                                                                     |  |
|                             | 5 Variable. One of the options (1–4) is selected based on MCC of the camped      |  |
|                             | network                                                                          |  |
| <errcode></errcode>         | Integer type. Error code of an operation. Refer to <i>Chapter 6</i> for details. |  |

#### 2.2.1.3. AT+QGPSCFG="nmeafmt" Configure NMEA Protocol Standard

This command queries and configures the protocol standard of NMEA sentences.

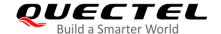

| AT+QGPSCFG="nmeafmt" Configure NMEA Protocol Standard                |                                                                                                    |  |
|----------------------------------------------------------------------|----------------------------------------------------------------------------------------------------|--|
| Write Command AT+QGPSCFG="nmeafmt"[, <nmea_f mt_config="">]</nmea_f> | Response  If the optional parameter is omitted, the command queries the current settings:  +QGPSCFG: "nmeafmt", <nmea_fmt_config></nmea_fmt_config> |  |
|                                                                      | ОК                                                                                                    |  |
|                                                                      | If the optional parameter is specified, the command sets the NMEA protocol standard:  OK                                                            |  |
|                                                                      | If there is any error related to the ME functionality: +CME ERROR: <errcode></errcode>                                                              |  |
| Maximum Response Time                                                | 300 ms                                                                                                    |  |
| Characteristics                                                      | The command takes effect immediately.  The configuration is saved automatically.                                                                    |  |

| <nmea_fmt_config></nmea_fmt_config> | Integer type. NMEA protocol standards.                                       |  |
|-------------------------------------|------------------------------------------------------------------------------|--|
|                                     | <ul> <li>The NMEA output sentences conform to Qualcomm standards.</li> </ul> |  |
|                                     | 1 The NMEA output sentences conform to the NMEA 0183 version 4.10.           |  |
| <errcode></errcode>                 | Integer type. Error code of an operation. Refer to Chapter 6 for details.    |  |

#### **NOTE**

For details of NMEA sentences in Qualcomm standards, please refer to *Chapter 1.2*. NMEA sentences in Qualcomm standards and that in NMEA 0183 version 4.10 standard differ from each other only in the talker ID of RMC, GGA and VTG sentences.

#### 2.2.1.4. AT+QGPSCFG="gpsnmeatype" Configure Output Type of GPS NMEA Sentences

This command queries and configures the output type of GPS NMEA sentences.

| AT+QGPSCFG="gpsnmeatype"                                                                                           | Configure Output Type of GPS NMEA Sentences                   |
|----------------------------------------------------------------------------------------------------|---------------------------------------------------------------|
| Write Command                                                                                                    | Response                                                      |
| AT+QGPSCFG="gpsnmeatype"[, <gp< th=""><th>If the optional parameter is omitted, the command queries the</th></gp<> | If the optional parameter is omitted, the command queries the |
| S_NMEA_type>]                                                                                                    | current settings:                                             |
|                                                                                                    | +QGPSCFG: "gpsnmeatype", <gps_nmea_type></gps_nmea_type>      |

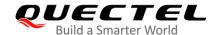

|                       | ОК                                                                                                  |
|-----------------------|----------------------------------------------------------------------------------------------------|
|                       | If the optional parameter is specified, the command sets the output type of GPS NMEA sentences.  OK |
|                       | If there is any error related to the ME functionality: +CME ERROR: <errcode></errcode>              |
| Maximum Response Time | 300 ms                                                                                              |
| Characteristics       | The command takes effect immediately. The configuration is saved automatically.                     |

| <errcode></errcode>             | Integer type. Error code of an operation. Refer to <i>Chapter 6</i> for details. |  |
|---------------------------------|----------------------------------------------------------------------------------|--|
|                                 | 31 All the five types above                                                      |  |
|                                 | 16 VTG                                                                           |  |
|                                 | 8 GSA                                                                            |  |
|                                 | 4 GSV                                                                            |  |
|                                 | 2 RMC                                                                            |  |
|                                 | 1 GGA                                                                            |  |
|                                 | 0 Disable                                                                        |  |
| <gps_nmea_type></gps_nmea_type> | Integer type. Output type of GPS NMEA sentences by ORed. Range: 0–31.            |  |

# 2.2.1.5. AT+QGPSCFG="glonassnmeatype" Configure Output Type of GLONASS NMEA Sentences

This command queries and configures the output type of GLONASS NMEA sentences.

| AT+QGPSCFG="glonassnmeatype" Configure Output Type of GLONASS NMEA Sentences |                                                                                 |  |
|------------------------------------------------------------------------------|---------------------------------------------------------------------------------|--|
| Write Command                                                                | Response                                                                        |  |
| AT+QGPSCFG="glonassnmeatype"[, <glonass_nmea_type>]</glonass_nmea_type>      | If the optional parameter is omitted, the command queries the current settings: |  |
| , -                                                                          | +QGPSCFG: "glonassnmeatype", <glonass_nmea_ty pe=""></glonass_nmea_ty>          |  |
|                                                                              | ок                                                                              |  |
|                                                                              | If the optional parameter is specified, the command sets the                    |  |

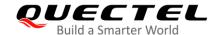

|                       | output type of GLONASS NMEA sentences.  OK                                             |
|-----------------------|----------------------------------------------------------------------------------------|
|                       | If there is any error related to the ME functionality: +CME ERROR: <errcode></errcode> |
| Maximum Response Time | 300 ms                                                                                 |
| Characteristics       | The command takes effect immediately. The configuration is saved automatically.        |

| <glonass_nmea_type></glonass_nmea_type> | Integer type. Output type of GLONASS NMEA sentences by ORec                      |  |
|-----------------------------------------|----------------------------------------------------------------------------------|--|
|                                         | Range: 0–3.                                                                      |  |
|                                         | 0 Disable                                                                        |  |
|                                         | 1 GSV                                                                            |  |
|                                         | 2 GSA                                                                            |  |
|                                         | 3 GSV + GSA                                                                      |  |
| <errcode></errcode>                     | Integer type. Error code of an operation. Refer to <i>Chapter 6</i> for details. |  |

#### 2.2.1.6. AT+QGPSCFG="galileonmeatype" Configure Output Type of Galileo NMEA Sentences

This command queries and configures the output type of Galileo NMEA sentences.

| AT+QGPSCFG="galileonmeatype" Sentences                             | Configure Output Type of Galileo NMEA                                                                                                    |
|--------------------------------------------------------------------|----------------------------------------------------------------------------------------------------|
| Write Command  AT+QGPSCFG="galileonmeatype"[,< Galileo_NMEA_type>] | Response  If the optional parameter is omitted, the command queries the current settings:  +QGPSCFG: "galileonmeatype", <galileo_nmea_type></galileo_nmea_type> |
|                                                                    | OK  If the optional parameter is specified, the command sets the output type of Galileo NMEA sentences.                                                         |
|                                                                    | OK  If there is any error related to the ME functionality: +CME ERROR: <errcode></errcode>                                                                      |
| Maximum Response Time                                              | 300 ms                                                                                                    |
| Characteristics                                                    | The command takes effect immediately. The configuration is saved automatically.                                                                                 |

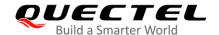

| <galileo_nmea_type></galileo_nmea_type> | Integer type. Output type of Galileo NMEA sentences by ORed. Range: 0–3.  |  |
|-----------------------------------------|---------------------------------------------------------------------------|--|
|                                         | <u>0</u> Disable                                                          |  |
|                                         | 1 GSV                                                                     |  |
|                                         | 2 GSA                                                                     |  |
|                                         | 3 GSV + GSA                                                               |  |
| <errcode></errcode>                     | Integer type. Error code of an operation. Refer to Chapter 6 for details. |  |

#### 2.2.1.7. AT+QGPSCFG="beidounmeatype" Configure Output Type of BeiDou NMEA Sentences

This command queries and configures the output type of BeiDou NMEA sentences.

| AT+QGPSCFG="beidounmeatype" Configure Output Type of BeiDou NMEA Sentences |                                                                                                    |
|----------------------------------------------------------------------------|----------------------------------------------------------------------------------------------------|
| Write Command  AT+QGPSCFG="beidounmeatype"[,<                              | Response  If the optional parameter is omitted, the command queries the                            |
| BeiDou_NMEA_type>]                                                         | current settings: +QGPSCFG: "beidounmeatype", <beidou_nmea_type></beidou_nmea_type>                |
|                                                                            | ок                                                                                                 |
|                                                                            | If the optional parameter is specified, the command sets the output type of BeiDou NMEA sentences. |
|                                                                            | ОК                                                                                                 |
|                                                                            | If there is any error related to the ME functionality: +CME ERROR: <errcode></errcode>             |
| Maximum Response Time                                                      | 300 ms                                                                                             |
| Characteristics                                                            | The command takes effect immediately. The configuration is saved automatically.                    |

#### **Parameter**

| <beidou_nmea_type></beidou_nmea_type> | Integer type. Output type of BeiDou NMEA sentences by ORed. Range: 0–3.          |  |
|---------------------------------------|----------------------------------------------------------------------------------|--|
|                                       | <u>0</u> Disable                                                                 |  |
|                                       | 1 GSA                                                                            |  |
|                                       | 2 GSV                                                                            |  |
|                                       | 3 GSA + GSV                                                                      |  |
| <errcode></errcode>                   | Integer type. Error code of an operation. Refer to <i>Chapter 6</i> for details. |  |

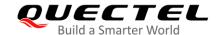

#### 2.2.1.8. AT+QGPSCFG="qzssnmeatype" Configure Output Type of QZSS NMEA Sentences

This command queries and configures the output type of QZSS NMEA sentences.

| AT+QGPSCFG="qzssnmeatype"                                           | Configure Output Type of QZSS NMEA Sentences                                                                                                    |
|---------------------------------------------------------------------|----------------------------------------------------------------------------------------------------|
| Write Command AT+QGPSCFG="qzssnmeatype"[, <q zss_nmea_type="">]</q> | Response If the optional parameter is omitted, the command queries the current settings: +QGPSCFG: "qzssnmeatype", <qzss_nmea_type></qzss_nmea_type> |
|                                                                     | ок                                                                                                    |
|                                                                     | If the optional parameter is specified, the command sets the output type of QZSS NMEA sentences.  OK                                                 |
|                                                                     | If there is any error related to the ME functionality: +CME ERROR: <errcode></errcode>                                                               |
| Maximum Response Time                                               | 300 ms                                                                                                    |
| Characteristics                                                     | The command takes effect immediately. The configuration is saved automatically.                                                                      |

#### **Parameter**

| <qzss_nmea_type></qzss_nmea_type> | Integer type. Output type of QZSS NMEA sentences by ORed. Range: 0–1.            |  |
|-----------------------------------|----------------------------------------------------------------------------------|--|
|                                   | <u>0</u> Disable                                                                 |  |
|                                   | 1 GSA                                                                            |  |
| <errcode></errcode>               | Integer type. Error code of an operation. Refer to <i>Chapter 6</i> for details. |  |

# 2.2.1.9. AT+QGPSCFG="nmeasrc" Enable/Disable Acquisition of NMEA Sentences via AT+QGPSGNMEA

This command enables/disables the acquisition of NMEA sentences via **AT+QGPSGNMEA** and queries the current settings.

| AT+QGPSCFG="nmeasrc" Enab                                                                                              | le/Disable Acquisition of NMEA Sentences via                  |
|----------------------------------------------------------------------------------------------------|---------------------------------------------------------------|
| AT+QGPSGNMEA                                                                                                    |                                                               |
| Write Command                                                                                                    | Response                                                      |
| AT+QGPSCFG="nmeasrc"[, <nmea_s< th=""><th>If the optional parameter is omitted, the command queries the</th></nmea_s<> | If the optional parameter is omitted, the command queries the |
| rc>]                                                                                                    | current settings:                                             |

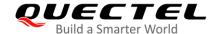

|                       | +QGPSCFG: "nmeasrc", <nmea_src></nmea_src>                                                                                         |
|-----------------------|----------------------------------------------------------------------------------------------------|
|                       | ок                                                                                                    |
|                       | If the optional parameter is specified, the command sets whether to enable the acquisition of NMEA sentences via AT+QGPSGNMEA.  OK |
|                       | If there is any error related to the ME functionality: +CME ERROR: <errcode></errcode>                                             |
| Maximum Response Time | 300 ms                                                                                                    |
| Characteristics       | The command takes effect immediately.  The configuration is saved automatically.                                                   |

| <nmea_src></nmea_src> | Integer type. Sets whether to acquire the original NMEA sentences via            |
|-----------------------|----------------------------------------------------------------------------------|
|                       | AT+QGPSGNMEA.                                                                    |
|                       | 0 Disable                                                                        |
|                       | <u>1</u> Enable                                                                  |
| <errcode></errcode>   | Integer type. Error code of an operation. Refer to <i>Chapter 6</i> for details. |

#### 2.2.1.10. AT+QGPSCFG="autogps" Enable/Disable GNSS to Run Automatically

This command enables/disables the automatic running of GNSS after the module is powered on, or queries the current settings.

| AT+QGPSCFG="autogps" Enable                               | e/Disable GNSS to Run Automatically                                                                                               |
|-----------------------------------------------------------|----------------------------------------------------------------------------------------------------|
| Write Command AT+QGPSCFG="autogps"[, <autogps>]</autogps> | Response If the optional parameter is omitted, the command queries the current settings: +QGPSCFG: "autogps", <autogps></autogps> |
|                                                           | ок                                                                                                    |
|                                                           | If the optional parameter is specified, the command enables/disables the automatic running of GNSS.  OK                           |
|                                                           | If there is any error related to the ME functionality: +CME ERROR: <errcode></errcode>                                            |

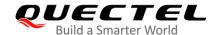

| Maximum Response Time | 300 ms                                             |
|-----------------------|----------------------------------------------------|
| Characteristics       | The command takes effect after the module reboots. |
|                       | The configuration is saved automatically.          |

| <autogps></autogps> | Integer type. Enable/disable GNSS to run automatically after the module is |
|---------------------|----------------------------------------------------------------------------|
|                     | powered on.                                                                |
|                     | <ul><li><u>0</u> Disable GNSS to run automatically</li></ul>               |
|                     | 1 Enable GNSS to run automatically                                         |
| <errcode></errcode> | Integer type. Error code of an operation. Refer to Chapter 6 for details.  |

#### NOTES

- 1. GNSS runs automatically with a high positioning accuracy and 1 Hz fix rate.
- 2. After enabling this function, the module may fail to register to a network, since the module cannot search the network when GNSS is active and in high priority.

#### 2.2.1.11. AT+QGPSCFG="priority" Set GNSS or WWAN Priority Mode

This command sets the GNSS or WWAN priority mode or queries the current settings.

| AT+QGPSCFG="priority" Set GN                                                             | ISS or WWAN Priority Mode                                                                                                    |
|------------------------------------------------------------------------------------------|----------------------------------------------------------------------------------------------------|
| Write Command  AT+QGPSCFG="priority"[, <priority_t ype="">[,<save>]]</save></priority_t> | Response If parameters are omitted, the command queries the current settings: +QGPSCFG: "priority", <priority_type>,<state></state></priority_type> |
|                                                                                          | ОК                                                                                                    |
|                                                                                          | If the optional parameters are specified, the command sets the GNSS or priority mode:  OK                                                           |
|                                                                                          | If there is any error related to the ME functionality: +CME ERROR: <errcode></errcode>                                                              |
| Maximum Response Time                                                                    | 300 ms                                                                                                    |
| Characteristics                                                                          | The command take effect immediately.  Whether to save the configuration is decided by <b><save></save></b> .                                        |

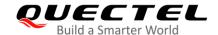

| <pre><priority_type></priority_type></pre> | Integer type. Switch between GNSS and WWAN priority mode.                        |
|--------------------------------------------|----------------------------------------------------------------------------------|
|                                            | O GNSS priority mode                                                             |
|                                            | 1 WWAN priority mode                                                             |
| <save></save>                              | Integer type. Choose whether to save the configuration to NVRAM.                 |
|                                            | 0 Do not save to NVRAM                                                           |
|                                            | 1 Save to NVRAM                                                                  |
| <state></state>                            | Integer type. GNSS/WWAN state.                                                   |
|                                            | 0 WWAN/GNSS in unloaded state                                                    |
|                                            | 1 WWAN in pending state                                                          |
|                                            | 2 GNSS in pending state                                                          |
|                                            | 3 WWAN in loaded state                                                           |
|                                            | 4 GNSS in loaded state                                                           |
| <errcode></errcode>                        | Integer type. Error code of an operation. Refer to <i>Chapter 6</i> for details. |

#### **NOTES**

- 1. The data service can be used only when the **<state>** is 3, while GNSS can work only when the **<state>** is 4.
- 2. If GNSS is not active, **<state>** should always be 3; when GNSS is active, **<state>** changes to 4.

#### 2.2.1.12. AT+QGPSCFG="xtrafilesize" Select XTRA File to be Downloaded

This command selects the XTRA file to be downloaded.

| AT+QGPSCFG="xtrafilesize" Select XTRA File to be Downloaded |                                                                                                    |
|-------------------------------------------------------------|----------------------------------------------------------------------------------------------------|
| Write Command AT+QGPSCFG="xtrafilesize"[, <type>]</type>    | Response If the optional parameter is omitted, the command queries the current settings: +QGPSCFG: "xtrafilesize", <type></type> |
|                                                             | OK  If the optional parameter is specified, the command selects the XTRA file to be downloaded: OK                               |
|                                                             | If there is any error related to ME functionality: +CME ERROR: <errcode></errcode>                                               |
| Maximum Response Time                                       | 300 ms                                                                                                    |

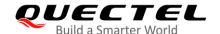

| The command takes effect after the module reboots. | The command takes effect after the module reboots. |
|----------------------------------------------------|----------------------------------------------------|
| Characteristics                                    | The configuration is saved automatically.          |

| <type></type>       | Integer type. The XTRA file type.                                         |
|---------------------|---------------------------------------------------------------------------|
|                     | 1 Download the XTRA file with 1-day validity                              |
|                     | 3 Download the XTRA file with 3-day validity                              |
|                     | 7 Download the XTRA file with 7-day validity                              |
| <errcode></errcode> | Integer type. Error code of an operation. Refer to Chapter 6 for details. |

#### 2.2.1.13. AT+QGPSCFG="xtra\_info" Query the Existing XTRA File Information

This command queries the existing XTRA file information. You can use the command to manually check the validity of the XTRA file.

| AT+QGPSCFG="xtra_info" Qu | ery the Existing XTRA File Information                       |
|---------------------------|--------------------------------------------------------------|
| Write Command             | Response                                                     |
| AT+QGPSCFG="xtra_info"    | +QGPSCFG: "xtra_info", <left_time>,<date></date></left_time> |
|                           | ок                                                           |
|                           | If there is any error related to ME functionality:           |
|                           | +CME ERROR: <errcode></errcode>                              |
| Maximum Response Time     | 300 ms                                                       |
| Characteristics           | 1                                                            |

#### **Parameter**

| <left_time></left_time> | Integer type. The residual time of the XTRA file. Range: 0–168. Unit: hour. |  |
|-------------------------|-----------------------------------------------------------------------------|--|
| <date></date>           | Integer type. The starting time of the XTRA file in the UTC format. Format: |  |
|                         | "YYYY/MM/DD,hh:mm:ss".                                                      |  |
| <errcode></errcode>     | Integer type. Error code of an operation. Refer to Chapter 6 for details.   |  |

#### 2.2.1.14. AT+QGPSCFG="gpsdop" Query GNSS DOP Value

This command queries GNSS DOP value.

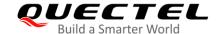

| AT+QGPSCFG="gpsdop"   | Query GNSS DOP value                                          |
|-----------------------|---------------------------------------------------------------|
| Write Command         | Response                                                      |
| AT+QGPSCFG="gpsdop"   | +QGPSCFG: "gpsdop", <pdop>,<hdop>,<vdop></vdop></hdop></pdop> |
|                       | ОК                                                            |
|                       | If there is any error related to ME functionality:            |
|                       | +CME ERROR: <errcode></errcode>                               |
| Maximum Response Time | 300 ms                                                        |
| Characteristics       | //                                                            |

| <pdop></pdop>       | Float type. Position Dilution of Precision.                               |
|---------------------|---------------------------------------------------------------------------|
| <hdop></hdop>       | Float type. Horizontal Dilution of Precision.                             |
| <vdop></vdop>       | Float type. Vertical Dilution of Precision.                               |
| <errcode></errcode> | Integer type. Error code of an operation. Refer to Chapter 6 for details. |

#### 2.2.1.15. AT+QGPSCFG="estimation\_error" Get Estimation Error

This command retrieves the estimation error.

| AT+QGPSCFG="estimation_error" Get Estimation Error |                                                                                                    |
|----------------------------------------------------|----------------------------------------------------------------------------------------------------|
| Write Command AT+QGPSCFG="estimation_error"        | Response +QGPSCFG: "estimation_error", <hori_unc>,<vert_unc>, <speed_unc>,<head_unc></head_unc></speed_unc></vert_unc></hori_unc> |
|                                                    | ок                                                                                                    |
|                                                    | If there is any error related to ME functionality: +CME ERROR: <errcode></errcode>                                                |
| Maximum Response Time                              | 300 ms                                                                                                    |
| Characteristics                                    | 1                                                                                                    |

#### **Parameter**

| <hori unc=""></hori>    | Float type. Horizontal estimated position error. Unit: meter. |
|-------------------------|---------------------------------------------------------------|
| <vert_unc></vert_unc>   | Float type. Vertical estimated position error. Unit: meter.   |
| <speed_unc></speed_unc> | Float type. Horizontal estimated velocity error. Unit: m/s.   |

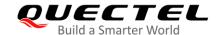

**<head\_unc>** Float type. Estimated heading error. Unit: degree.

<errcode> Integer type. Error code of an operation. Refer to Chapter 6 for details.

#### 2.2.1.16. AT+QGPSCFG="nmea\_epe" Enable/Disable the Output of EPE NMEA Sentences

This command enables/disables the NMEA message output of the GNSS receiver's estimated accuracy.

| AT+QGPSCFG="nmea_epe" Enable/Disable the Output of EPE NMEA Sentences |                                                                                                    |  |
|-----------------------------------------------------------------------|----------------------------------------------------------------------------------------------------|--|
| Write Command  AT+QGPSCFG="nmea_epe"[, <nmea _epe="">]</nmea>         | Response  If the optional parameter is omitted, the command queries the current settings:  +QGPSCFG: "nmea_epe", <nmea_epe></nmea_epe>    |  |
|                                                                       | ок                                                                                                    |  |
|                                                                       | If the optional parameter is specified, the command enables or disables the NMEA message output of the receiver's estimated accuracy.  OK |  |
|                                                                       | If there is any error related to ME functionality: +CME ERROR: <errcode></errcode>                                                        |  |
| Maximum Response Time                                                 | 300 ms                                                                                                    |  |
| Characteristics                                                       | The command takes effect immediately.  The configuration are saved automatically.                                                         |  |

#### **Parameter**

| <nmea_epe></nmea_epe>   | Integer type. Enable/disable the NMEA message output of the receiver's estimated                                                         |  |
|-------------------------|----------------------------------------------------------------------------------------------------|--|
|                         | accuracy.                                                                                                    |  |
|                         | <u>0</u> Disable                                                                                                    |  |
|                         | 1 Enable. Sentence format:                                                                                                    |  |
|                         | \$PQEPE, <timestamp>,<status>,<hdop>,<hori_unc>,<vert_unc>,<speed_u< th=""></speed_u<></vert_unc></hori_unc></hdop></status></timestamp> |  |
|                         | nc>, <head_unc>*<checksum></checksum></head_unc>                                                                                         |  |
| <timestamp></timestamp> | String type. The UTC time. Format: "hhmmss.ss".                                                                                          |  |
| <status></status>       | String type. Indication of data validity.                                                                                                |  |
|                         | A Valid                                                                                                    |  |
|                         | V Invalid                                                                                                    |  |
| <hdop></hdop>           | Float type. Horizontal dilution of precision.                                                                                            |  |
| <hori_unc></hori_unc>   | Float type. Horizontal estimated position error. Unit: meter.                                                                            |  |
| <vert_unc></vert_unc>   | Float type. Vertical estimated position error. Unit: meter.                                                                              |  |
| <speed_unc></speed_unc> | Float type. Horizontal estimated velocity error. Unit: m/s.                                                                              |  |

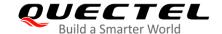

| <head_unc></head_unc> | Float type. Estimated heading error. Unit: degree.                                  |  |
|-----------------------|-------------------------------------------------------------------------------------|--|
| <checksum></checksum> | Hexadecimal type. The checksum is the XOR of all the bytes between the "\$" and the |  |
|                       | "*" (not including the delimiters themselves).                                      |  |
| <errcode></errcode>   | Integer type. Error code of an operation. Refer to Chapter 6 for details.           |  |

#### 2.2.1.17. AT+QGPSCFG="xtra\_apn" Configure APN Settings of XTRA File

This command configures APN settings of the XTRA file.

| AT+QGPSCFG="xtra_apn" Configure APN Settings of XTRA File                |                                                                                                    |  |
|--------------------------------------------------------------------------|----------------------------------------------------------------------------------------------------|--|
| Write Command AT+QGPSCFG="xtra_apn"[, <ip_ty pe="">,<apn>]</apn></ip_ty> | Response If the optional parameters are omitted, the command queries the current settings: +QGPSCFG: "xtra_apn", <ip_type>,<apn></apn></ip_type> |  |
|                                                                          | ок                                                                                                    |  |
|                                                                          | If the optional parameters are specified, the command configures the APN settings of the XTRA file.  OK                                          |  |
|                                                                          | If there is any error related to ME functionality: +CME ERROR: <errcode></errcode>                                                               |  |
| Maximum Response Time                                                    | 300 ms                                                                                                    |  |
| Characteristics                                                          | The command takes effect immediately. The configuration is saved automatically.                                                                  |  |

#### **Parameter**

| <ip_type></ip_type> | Integer type. IP family type.                                             |
|---------------------|---------------------------------------------------------------------------|
|                     | <u>0</u> IPv4                                                             |
|                     | 1 IPv6                                                                    |
| <apn></apn>         | String type. Access point name.                                           |
| <errcode></errcode> | Integer type. Error code of an operation. Refer to Chapter 6 for details. |

#### **NOTE**

There is no need to configure the APN again if the APN settings of the XTRA file have been already configured via **AT+CGDCONT**.

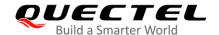

#### 2.2.1.18. AT+QGPSCFG="xtra\_download" Trigger Download of XTRA File

This command triggers the download of the XTRA file.

| AT+QGPSCFG="xtra_download"                                 | Trigger Download of XTRA File                      |
|------------------------------------------------------------|----------------------------------------------------|
| Write Command                                              | Response                                           |
| AT+QGPSCFG="xtra_download", <typ< td=""><td>ОК</td></typ<> | ОК                                                 |
| e>                                                         |                                                    |
|                                                            | +QGPSURC: "XTRA_DL", <dl_err></dl_err>             |
|                                                            |                                                    |
|                                                            | If there is any error related to ME functionality: |
|                                                            | +CME ERROR: <errcode></errcode>                    |
| Maximum Response Time                                      | 300 ms                                             |
| Characteristics                                            | The command takes effect immediately.              |

#### **Parameter**

| <type></type>       | Integer type. Operation mode.                                             |  |
|---------------------|---------------------------------------------------------------------------|--|
|                     | 1 Trigger the download of the XTRA file                                   |  |
| <dl_err></dl_err>   | Integer type. The result of the download process.                         |  |
|                     | 0 XTRA file downloaded successfully                                       |  |
|                     | -1 Download failed                                                        |  |
| <errcode></errcode> | Integer type. Error code of an operation. Refer to Chapter 6 for details. |  |

#### 2.2.1.19. AT+QGPSCFG="test\_mode" Enable/Disable XTRA Test Mode

This command enables/disables the XTRA test mode.

| AT+QGPSCFG="test_mode" Enable/Disable XTRA Test Mode  |                                                                                                    |
|-------------------------------------------------------|----------------------------------------------------------------------------------------------------|
| Write Command AT+QGPSCFG="test_mode"[, <mode>]</mode> | Response If the optional parameter is omitted, the command queries the current settings: +QGPSCFG: "test_mode", <mode></mode> |
|                                                       | OK  If the optional parameter is specified, the command enables/disables the XTRA test mode.  OK                              |
|                                                       | If there is any error related to ME functionality:                                                                            |

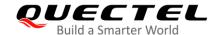

|                       | +CME ERROR: <errcode></errcode>                    |
|-----------------------|----------------------------------------------------|
| Maximum Response Time | 300 ms                                             |
| Characteristics       | The command takes effect after the module reboots. |
|                       | The configuration is saved automatically.          |

| Integer type. Enable/disable the XTRA test mode. |  |
|--------------------------------------------------|--|
|                                                  |  |
|                                                  |  |
| Chapter 6 for details.                           |  |
| -                                                |  |

#### **NOTES**

- 1. When the XTRA test mode is enabled, the time for the XTRA file download is unlimited.
- 2. This command is used for testing cold start with the XTRA feature.

#### 2.2.2. AT+QGPS Turn on GNSS

This command turns on the GNSS function. When **<fix\_count>** is 0, the GNSS continuously gets a position fix and is always on. In that case, you can turn off the GNSS with the **AT+QGPSEND**. If **<fix\_count>** is not zero, the GNSS is turned off automatically when **<fix\_count>** reaches the specified value.

| AT+QGPS Turn on GNSS                                                                                                    |                                                                                                    |
|----------------------------------------------------------------------------------------------------|----------------------------------------------------------------------------------------------------|
| Test Command AT+QGPS=?                                                                                                    | Response +QGPS: (list of supported <gnss_mode>s)[,(range of supported <accuracy>s)[,(range of supported <fix_count>s)[,(list of supported <fix_rate>s)[,(range of supported <hepe>s)]]]]  OK</hepe></fix_rate></fix_count></accuracy></gnss_mode> |
| Read Command AT+QGPS?                                                                                                    | Response +QGPS: <gnss_state>  OK</gnss_state>                                                                                                    |
| Write Command  AT+QGPS= <gnss_mode>[,<accurac y="">[,<fix_count>[,<fix_rate>[,<hepe>] ]]]</hepe></fix_rate></fix_count></accurac></gnss_mode> | Response  OK  [+QGPSURC: "XTRA_DL", <dl_err>]</dl_err>                                                                                                    |

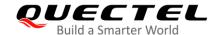

|                       | If there is any error related to the ME functionality: +CME ERROR: <errcode></errcode> |
|-----------------------|----------------------------------------------------------------------------------------|
| Maximum Response Time | 300 ms                                                                                 |
| Characteristics       | The command takes effect immediately. The configuration is not saved.                  |

**<GNSS\_state>** Integer type. GNSS state.

0 GNSS OFF

1 GNSS ON

**<GNSS\_mode>** Integer type. GNSS working mode.

1 Stand-alone mode

**<accuracy>** Integer type. The desired level of accuracy that is acceptable for fix computation.

Low Accuracy (1000 m)Medium Accuracy (500 m)

3 High Accuracy (50 m)

**<fix\_count>** Integer type. Number of attempts for positioning or continuous positioning.

Range: 0-1000. Default value: 0.

0 indicates continuous positioning. Other values indicate the number of attempts for positioning. When the value reaches the specified number of attempts, the GNSS

will be stopped.

**<fix\_rate>** The interval time between the first- and second-time positioning. Unit: second.

If **<fix\_rate>** < 1, it is a float type. Available options:

0.10.20.5

If **<fix\_rate>** ≥ 1, it is an integer type.

Range: 1-65535. Default value: 1.

<he><HEPE> Integer type. Accuracy threshold. GNSS NMEA sentences will not be outputted if the</hr>

accuracy is less than <HEPE>. 0 means disable this function. Range: 0-1000.

Default value: 0. Unit: meter.

**<DL\_err>** Integer type. The result of the XTRA file download process.

0 XTRA file downloaded successfully

-1 Download failed

<errcode> Integer type. Error code of an operation. Refer to Chapter 6 for details.

#### **NOTES**

- 1. XTRA file download is triggered only when XTRA feature is enabled and the XTRA file is expired.
- 2. Configure **<HEPE>** cautiously, because the higher the requested accuracy, the longer the TTFF or the more difficult the positioning. It is recommended to disable accuracy threshold.

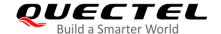

#### 2.2.3. AT+QGPSEND Turn off GNSS

This command turns off GNSS. It is used when GNSS is turned on and continuously fixes position (**<fix\_count>** is 0). In such a case, GNSS can be turned off with **AT+QGPSEND**.

You do not need to use this command when **<fix\_count>** is not zero, as GNSS is turned off automatically when **<fix\_count>** reaches the specified value.

| AT+QGPSEND Turn off GNSS |                                                        |
|--------------------------|--------------------------------------------------------|
| Test Command             | Response                                               |
| AT+QGPSEND=?             | OK                                                     |
| Execution Command        | Response                                               |
| AT+QGPSEND               | OK                                                     |
|                          |                                                        |
|                          | If there is any error related to the ME functionality: |
|                          | +CME ERROR: <errcode></errcode>                        |
| Maximum Response Time    | 300 ms                                                 |
| Characteristics          | 1                                                      |

#### **Parameter**

| <errcode> Integer type. Error code of an operation. Refer to Chapter 6 for details.</errcode> |
|-----------------------------------------------------------------------------------------------|
|-----------------------------------------------------------------------------------------------|

#### 2.2.4. AT+QGPSLOC Acquire Positioning Information

This command acquires positioning information. Before executing the command, GNSS must be turned on via AT+QGPS.

| AT+QGPSLOC Acquire Positioni                            | ng Information                                                                                                    |
|---------------------------------------------------------|----------------------------------------------------------------------------------------------------|
| Test Command AT+QGPSLOC=?                               | Response +QGPSLOC: (range of supported <mode>s)[,(range of supported <para>s)]  OK</para></mode>                                                                                                    |
| Write Command AT+QGPSLOC= <mode>[,<para>]</para></mode> | Response +QGPSLOC: <utc>,<latitude>,<longitude>,<hdop>,<alt itude="">,<fix>,<cog>,<spkm>,<spkn>,<date>,<nsat>  OK  If there is any error related to the ME functionality:</nsat></date></spkn></spkm></cog></fix></alt></hdop></longitude></latitude></utc> |

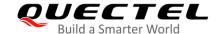

|                       | +CME ERROR: <errcode></errcode>                                                                                                    |
|-----------------------|----------------------------------------------------------------------------------------------------|
| Read Command          | Response                                                                                                    |
| AT+QGPSLOC?           | Return the positioning information with <latitude>,<longit ude=""> in format: ddmm.mmmmN/S,dddmm.mmmmE/W: +QGPSLOC: <utc>,<latitude>,<longitude>,<hdop>,<alt itude="">,<fix>,<cog>,<spkm>,<spkn>,<date>,<nsat>  OK</nsat></date></spkn></spkm></cog></fix></alt></hdop></longitude></latitude></utc></longit></latitude> |
| Maximum Response Time | 300 ms                                                                                                    |
| Characteristics       | The command takes effect immediately. The configuration is not saved.                                                                                                    |

#### <mode>

Integer type. Latitude and longitude display format.

If <mode>  $\le 2$ , the timer periodically queries and reports. In this case, the command has to be executed only after getting the position fix.

- 0 <latitude>,<longitude> format: ddmm.mmmmN/S,dddmm.mmmmE/W
- 1 **<latitude>,<longitude>** format: ddmm.mmmmmm,N/S,dddmm.mmmmmm,E/W
- 2 **<latitude>,<longitude>** format: (-)dd.ddddd,(-)ddd.ddddd

If <mode>> 2 3, the positioning information is reported according to the frequency of RMC NMEA sentences. There is no restriction regarding the command execution — the command can be executed at any time.

- 3 <latitude>,<longitude> format: ddmm.mmmmN/S,dddmm.mmmmE/W
- 4 **<latitude>,<longitude>** format: ddmm.mmmmmm,N/S,dddmm.mmmmmm,E/W
- 5 **<latitude>,<longitude>** format: (-)dd.ddddd,(-)ddd.ddddd

#### <para>

Integer type.

If **<mode>** <=2, the parameter specifies the time period when the queried results are reported. Range: 0–3600. Default value: 0. Unit: second.

0 Disable reporting.

If **<mode>** >=3, the parameter specifies the reporting mode of the positioning information. Range: 0–2.

- 0 Disable reporting
- 1 Report once only when the fix status is changed: from "not fixed" to "fixed", or vice versa.
- 2 Always report. Report according to the output frequency of NMEA sentences.

#### <UTC>

String type. Current UTC time.

Format: hhmmss.sss (Quoted from GPGGA sentence).

#### <latitude>

Float type. Latitude.

If **<mode>** is 0 or 3:

Format: ddmm.mmmmN/S (Quoted from GPGGA sentence)

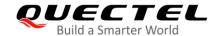

dd 00–89 (Unit: degree)

mm.mmmm 00.0000–59.9999 (Unit: minute)
N/S North latitude / South latitude

If <mode> is 1 or 4:

Format: ddmm.mmmmm, N/S (Quoted from GPGGA sentence)

dd 00–89 (Unit: degree)

mm.mmmmm 00.000000-59.999999 (Unit: minute)

N/S North latitude/South latitude

If **<mode>** is 2 or 5:

Format: (-)dd.ddddd (Quoted from GPGGA sentence) dd.ddddd -89.99999 to 89.99999 (Unit: degree)

South latitude

<longitude> Float type. Longitude.

If **<mode>** is 0 or 3:

Format: dddmm.mmmmE/W (Quoted from GPGGA sentence)

ddd 000–179 (Unit: degree)
mm.mmmm 00.0000–59.9999 (minute)
E/W East longitude / West longitude

If **<mode>** is 1 or 4:

Format: dddmm.mmmmm,E/W (Quoted from GPGGA sentence)

ddd 000–179 (Unit: degree)

mm.mmmmm 00.000000–59.999999 (Unit: minute)
E/W East longitude / West longitude

If **<mode>** is 2 or 5:

Format: (-)dd.ddddd (Quoted from GPGGA sentence) dd.ddddd -179.99999 to 179.99999 (Unit: degree)

West longitude

<hbox<br/>
<hDOP> Float type. Horizontal precision. Range: 0.5–99.9 (Quoted from GPGGA sentence).<br/>
<altitude> Float type. The altitude of the antenna away from the sea level, accurate to one decimal

place. Unit: meter. (Quoted from GPGGA sentence)

<fix> Integer type. GNSS positioning mode (Quoted from GNGSA/GPGSA sentence).

2 2D positioning3 3D positioning

**<COG>** String type. Course Over Ground based on true north.

Format: ddd.mm (Quoted from GPVTG sentence).

ddd 000–359 (Unit: degree) mm 00–59 (Unit: minute) Float type. Speed over ground.

r loat type. Opeou ever ground.

Format: xxxx.x. Unit: Km/h. Accurate to one decimal place (Quoted from GPVTG

sentence).

<spkm>

<spkn> Float type. Speed over ground.

Format: xxxx.x. Unit: knots. Accurate to one decimal place (Quoted from GPVTG

sentence).

<date> String type. UTC time when fixing position.

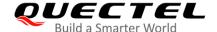

|                     | Format: ddmmyy (Quoted from GPRMC sentence).                                   |
|---------------------|--------------------------------------------------------------------------------|
| <nsat></nsat>       | Integer type. Number of satellites. Range: 00–12 (Quoted from GPGGA sentence). |
| <errcode></errcode> | Integer type. Error code of an operation. Refer to Chapter 6 for details.      |

#### **NOTE**

The response of AT+QGPSLOC? is the same as that of AT+QGPSLOC=0.

#### 2.2.5. AT+QGPSGNMEA Acquire NMEA Sentences

This command acquires NMEA sentences. Before using this command, turn on the GNSS via **AT+QGPS**, and set **<NMEA\_src>** of **AT+QGPSCFG="nmeasrc"** to 1.

The sentence output can also be disabled via AT+QGPSCFG="gpsnmeatype",0, AT+QGPSCFG= "glonassnmeatype",0, AT+QGPSCFG="galileonmeatype",0 and AT+QGPSCFG="beidounmeatype",0.

| AT+QGPSGNMEA Acquire                      | NMEA Sentences                                                   |
|-------------------------------------------|------------------------------------------------------------------|
| Test Command                              | Response                                                         |
| AT+QGPSGNMEA=?                            | +QGPSGNMEA: (list of supported <nmea_sentence>s)</nmea_sentence> |
|                                           | ОК                                                               |
| Write Command                             | Response                                                         |
| Acquire GGA sentences  AT+QGPSGNMEA="GGA" | +QGPSGNMEA: <gga_sentence></gga_sentence>                        |
|                                           | ок                                                               |
|                                           | If there is any error related to the ME functionality:           |
|                                           | +CME ERROR: <errcode></errcode>                                  |
| Write Command                             | Response                                                         |
| Acquire RMC sentences  AT+QGPSGNMEA="RMC" | +QGPSGNMEA: <rmc_sentence></rmc_sentence>                        |
|                                           | ок                                                               |
|                                           | If there is any error related to the ME functionality:           |
|                                           | +CME ERROR: <errcode></errcode>                                  |
| Write Command                             | Response                                                         |
| Acquire GSV sentences                     | +QGPSGNMEA: <gsv_sentence></gsv_sentence>                        |
| AT+QGPSGNMEA="GSV"                        |                                                                  |
|                                           | ОК                                                               |
|                                           | If there is any error related to the ME functionality:           |
|                                           | +CME ERROR: <errcode></errcode>                                  |

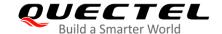

| Write Command         | Response                                               |
|-----------------------|--------------------------------------------------------|
| Acquire GSA sentences | +QGPSGNMEA: <gsa_sentence></gsa_sentence>              |
| AT+QGPSGNMEA="GSA"    |                                                        |
|                       | ОК                                                     |
|                       |                                                        |
|                       | If there is any error related to the ME functionality: |
|                       | +CME ERROR: <errcode></errcode>                        |
| Write Command         | Response                                               |
| Acquire VTG sentences | +QGPSGNMEA: <vtg_sentence></vtg_sentence>              |
| AT+QGPSGNMEA="VTG"    |                                                        |
|                       | OK                                                     |
|                       |                                                        |
|                       | If there is any error related to the ME functionality: |
|                       | +CME ERROR: <errcode></errcode>                        |
| Maximum Response Time | 300 ms                                                 |
| Characteristics       | 1                                                      |
|                       |                                                        |

| <gga_sentence></gga_sentence> | String type. GGA sentences.                                               |
|-------------------------------|---------------------------------------------------------------------------|
| <rmc_sentence></rmc_sentence> | String type. RMC sentences.                                               |
| <gsv_sentence></gsv_sentence> | String type. GSV sentences.                                               |
| <gsa_sentence></gsa_sentence> | String type. GSA sentences.                                               |
| <vtg_sentence></vtg_sentence> | String type. VTG sentences.                                               |
| <errcode></errcode>           | Integer type. Error code of an operation. Refer to Chapter 6 for details. |

#### 2.2.6. AT+QCFGEXT Query and Configure Extended Settings

This command queries and configures various extended settings of the module.

| AT+QCFGEXT Query and Configure Extended Settings |                                                                                                    |  |
|--------------------------------------------------|----------------------------------------------------------------------------------------------------|--|
| Test Command AT+QCFGEXT=?                        | Response +QCFGEXT: "addgeo", <geoid>,<mode>,<shape>,<lat1>,&lt; lon1&gt;,<lat2>[,<lon2>[,<lat3>,<lon3>[,<lat4>,<lon4>]]] +QCFGEXT: "deletegeo",<geoid> +QCFGEXT: "querygeo",<geoid> OK</geoid></geoid></lon4></lat4></lon3></lat3></lon2></lat2></lat1></shape></mode></geoid> |  |
| Maximum Response Time                            | 300 ms                                                                                                    |  |
| Characteristics                                  | 1                                                                                                    |  |

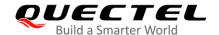

#### 2.2.6.1. AT+QCFGEXT="addgeo" Add a Geo-fence

This command adds a geo-fence or queries the current settings.

#### AT+QCFGEXT="addgeo" Add a geo-fence

Write Command

AT+QCFGEXT="addgeo",[<geoid>,[<mode>,<shape>,<lat1>,<lon1>,<lat2>,[<lon2>,[<lat3>,<lon3>[,<lat4>,<lon4>]]]]]]

Response

If all optional parameters are omitted, the command queries the current settings of all geo-fences that have been added.

[+QCFGEXT: "addgeo",<geoid>,<mode>,<shape>,<lat1>,<lon1>,<lat2>,[<lon2>,[<lat3>,<lon3>[,<lat4>,<lon4>]]]

...

+QCFGEXT: "addgeo",<geoid>,<mode>,<shape>,<lat1>,<lon1>,<lat2>,[<lon2>,[<lat3>,<lon3>[,<lat4>,<lon4>]]]]

OK

If the optional parameters after **<geoid>** are omitted, the command queries the current setting of the specified geo-fence.

+QCFGEXT: "addgeo",<geoid>,<mode>,<shape>,<lat1>,<lon1>,<lat2>,[<lon2>,[<lat3>,<lon3>[,<lat4>,<lon4>]]]

OK

If **<shape>**=0, the command adds a circular geo-fence and the parameters after **<lat2>** must be omitted.

OK

If **<shape>**=1, the command adds a circular geo-fence and the parameters after **<lon2>** must be omitted.

OK

If **<shape>**=2, the command adds a triangular geo-fence and the parameters after **<lon3>** must be omitted.

OK

If **<shape>**=3, the command adds a quadrangle geo-fence. All parameters must be specified.

OK

If there is any error related to ME functionality:

+CME ERROR: <errcode>

Maximum Response Time

300 ms

| Characteristics | The command takes effect immediately. |
|-----------------|---------------------------------------|
|                 | The configuration is not saved.       |

| <geoid></geoid>                                            | • • • • • • • • • • • • • • • • • • • •                                             | . Geo-fence ID. Range: 0–9.                                                                                                    |  |
|------------------------------------------------------------|-------------------------------------------------------------------------------------|----------------------------------------------------------------------------------------------------|--|
| <mode></mode>                                              | 0 71                                                                                | URC report mode.                                                                                                    |  |
|                                                            | 0 Disable                                                                           | URC to be reported when entering or leaving the geo-fence                                                                                                    |  |
|                                                            | 1 Enable                                                                            | URC to be reported when entering the geo-fence                                                                                                    |  |
|                                                            | 2 Enable                                                                            | URC to be reported when leaving the geo-fence                                                                                                    |  |
|                                                            | 3 Enable                                                                            | URC to be reported when entering or leaving the geo-fence shown as below:  EOFENCE", <id>,<action>,<time>,<latitude>,<longitude>,<altitude>,&lt;</altitude></longitude></latitude></time></action></id> |  |
|                                                            | The URC is                                                                          |                                                                                                    |  |
|                                                            | +QIND: "G                                                                           |                                                                                                    |  |
|                                                            | course>, <s< td=""><td>peed&gt;,<pdop>,<hdop>,<vdop></vdop></hdop></pdop></td></s<> | peed>, <pdop>,<hdop>,<vdop></vdop></hdop></pdop>                                                                                                    |  |
|                                                            | The parame                                                                          | eters of the URC are described as below:                                                                                                    |  |
|                                                            | <id></id>                                                                           | The ID of geo-fence which is to be entered or left.                                                                                                    |  |
|                                                            | <action></action>                                                                   | The current action of the module.                                                                                                    |  |
|                                                            |                                                                                     | 1 Entering the geo-fence                                                                                                    |  |
|                                                            |                                                                                     | 2 Leaving the geo-fence                                                                                                    |  |
|                                                            | <time></time>                                                                       | The UTC time when entering or leaving the geo-fence.                                                                                                    |  |
|                                                            |                                                                                     | Format: yyyy-MM-dd hh:mm:ss                                                                                                    |  |
|                                                            | <latitude></latitude>                                                               | The latitude of module when entering or leaving the geo-fence. Unit:                                                                                                    |  |
| <longitude:< td=""><td></td><td>degree.</td></longitude:<> |                                                                                     | degree.                                                                                                    |  |
|                                                            | > The longitude of module when entering or leaving the geo-fence. Unit:             |                                                                                                    |  |
|                                                            |                                                                                     | degree.                                                                                                    |  |
|                                                            |                                                                                     | Format: ±ddd.dddddd. Range: -180.000000 to 180.000000.                                                                                                    |  |
|                                                            | <altitude></altitude>                                                               | Mean sea level altitude. Unit: meter.                                                                                                    |  |
|                                                            | <course></course>                                                                   | Course over ground, relative to true north. Unit: degree.                                                                                                    |  |
|                                                            | <speed></speed>                                                                     | Speed over ground. Unit: m/s.                                                                                                    |  |
|                                                            | <pdop></pdop>                                                                       | Position dilution of precision.                                                                                                    |  |
|                                                            | <hdop></hdop>                                                                       | Horizontal dilution of precision.                                                                                                    |  |
|                                                            |                                                                                     | •                                                                                                    |  |

#### <shape>

Integer type. Geo-fence shape.

- 0 Circularity with center and radius
- 1 Circularity with center and one point on the circle

Vertical dilution of precision.

2 Triangle

<VDOP>

3 Quadrangle

#### <lat1>

The latitude of a point which is defined as the center of the geo-fence circular region or the first point. Unit: degree.

Format: ±dd.dddddd. Range: -90.000000 to 90.000000.

<lon1>

The longitude of a point which is defined as the center of the geo-fence circular region

or the first point. Unit: degree.

Format: ±ddd.dddddd. Range: -180.000000 to 180.000000.

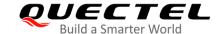

| <lat2></lat2>       | When <b><shape></shape></b> is 0, this parameter is a radius. Range: 0–6000000. Unit: meter. |
|---------------------|----------------------------------------------------------------------------------------------|
|                     | When <b><shape></shape></b> is not 0, this parameter is a latitude. Unit: degree.            |
|                     | Format: ±dd.dddddd. Range: -90.000000 to 90.000000.                                          |
|                     | If <b><shape></shape></b> is 0, the parameters after <b><lat2></lat2></b> must be omitted.   |
| <lon2></lon2>       | The longitude of the second point. Unit: degree.                                             |
|                     | Format: ±ddd.dddddd. Range: -180.000000 to 180.000000.                                       |
|                     | If <b><shape></shape></b> is 1, the parameters after <b><lon2></lon2></b> must be omitted.   |
| <lat3></lat3>       | The latitude of the third point. Unit: degree.                                               |
|                     | Format: ±dd.dddddd. Range: -90.000000 to 90.000000.                                          |
| <lon3></lon3>       | The longitude of the third point. Unit: degree.                                              |
|                     | Format: ±ddd.dddddd. Range: -180.000000 to 180.000000.                                       |
|                     | If <b><shape></shape></b> is 2, the parameters after <b><lon3></lon3></b> must be omitted.   |
| <lat4></lat4>       | The latitude of the fourth point. Unit: degree.                                              |
|                     | Format: ±dd.dddddd. Range: -90.000000 to 90.000000.                                          |
| <lon4></lon4>       | The longitude of the fourth point. Unit: degree.                                             |
|                     | Format: ±ddd.dddddd. Range: -180.000000 to 180.000000.                                       |
| <errcode></errcode> | Integer type. Error code of an operation. Refer to Chapter 6 for details.                    |

#### 2.2.6.2. AT+QCFGEXT="deletegeo" Delete a Geo-fence

This command deletes a geo-fence.

| AT+QCFGEXT="deletegeo" Delete a Geo-fence              |                                                                                        |  |
|--------------------------------------------------------|----------------------------------------------------------------------------------------|--|
| Write Command  AT+QCFGEXT="deletegeo", <geoid></geoid> | Response:                                                                              |  |
|                                                        | If there is any error related to the ME functionality: +CME ERROR: <errcode></errcode> |  |
| Maximum Response Time                                  | 300 ms                                                                                 |  |
| Characteristics                                        | The command takes effect immediately. The configuration is not saved.                  |  |

#### **Parameter**

| <geoid></geoid>     | Integer type. Geo-fence ID. Range: 0–10. 10 means deleting all geo-fences. |
|---------------------|----------------------------------------------------------------------------|
| <errcode></errcode> | Integer type. Error code of an operation. Refer to Chapter 6 for details.  |

#### 2.2.6.3. AT+QCFGEXT="querygeo" Query the Position with Respect to Geo-Fence

This command queries the position with respect to the geo-fence.

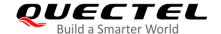

| AT+QCFGEXT="querygeo" Quer             | y the Position with Respect to Geo-Fence                                    |
|----------------------------------------|-----------------------------------------------------------------------------|
| Write Command                          | Response:                                                                   |
| AT+QCFGEXT="querygeo", <geoid></geoid> | +QCFGEXT: "querygeo", <geoid>,<pos_wrt_geofence></pos_wrt_geofence></geoid> |
|                                        | ОК                                                                          |
|                                        | If there is any error related to the ME functionality:                      |
|                                        | +CME ERROR: <errcode></errcode>                                             |
| Maximum Response Time                  | 300 ms                                                                      |
| Characteristics                        | 1                                                                           |

| <geoid></geoid>                       | Integer type. Geo-fence ID. Range: 0-9.                                   |  |
|---------------------------------------|---------------------------------------------------------------------------|--|
| <pos_wrt_geofence></pos_wrt_geofence> | Integer type. Position with respect to the geo-fence.                     |  |
|                                       | 0 Position unknown                                                        |  |
|                                       | 1 Position is inside the geo-fence                                        |  |
|                                       | 2 Position is outside the geo-fence                                       |  |
| <errcode></errcode>                   | Integer type. Error code of an operation. Refer to Chapter 6 for details. |  |

#### 2.2.7. AT+QGPSXTRA Enable XTRA Function

This command enables XTRA function.

| AT+QGPSXTRA Enable XTRA Function         |                                                             |
|------------------------------------------|-------------------------------------------------------------|
| Test Command                             | Response                                                    |
| AT+QGPSXTRA=?                            | +QGPSXTRA: (list of supported <xtra_enable>s)</xtra_enable> |
|                                          |                                                             |
|                                          | OK                                                          |
| Read Command                             | Response                                                    |
| AT+QGPSXTRA?                             | +QGPSXTRA: <xtra_enable></xtra_enable>                      |
|                                          |                                                             |
|                                          | OK                                                          |
| Write Command                            | Response                                                    |
| AT+QGPSXTRA= <xtra_enable></xtra_enable> | OK                                                          |
|                                          |                                                             |
|                                          | If there is any error related to ME functionality:          |
|                                          | +CME ERROR: <errcode></errcode>                             |
| Maximum Response Time                    | 300 ms                                                      |
| Characteristics                          | The command takes effect after the module reboots.          |

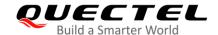

|--|

| <xtra_enable></xtra_enable> | Integer type. Enable/disable XTRA feature.                                |  |
|-----------------------------|---------------------------------------------------------------------------|--|
|                             | <u>0</u> Disable                                                          |  |
|                             | 1 Enable                                                                  |  |
| <errcode></errcode>         | Integer type. Error code of an operation. Refer to Chapter 6 for details. |  |

#### 2.2.8. AT+QGPSXTRATIME Inject XTRA Time

This command injects XTRA time to GNSS engine when the module cannot synchronize time from network. Before using this command, enable XTRA feature via **AT+QGPSXTRA=1**.

| AT+QGPSXTRATIME Inject XTR                                                                                                  | A Time                                                                                                    |
|----------------------------------------------------------------------------------------------------|----------------------------------------------------------------------------------------------------|
| Test Command AT+QGPSXTRATIME=?                                                                                              | Response +QGPSXTRATIME: 0, <xtra_time>,(list of supported <utc>s),0,<uncrtn>  OK</uncrtn></utc></xtra_time>                                 |
| Read Command AT+QGPSXTRATIME?                                                                                               | Response +QGPSXTRATIME: <inject_time>  OK  If there is any error related to ME functionality: +CME ERROR: <errcode></errcode></inject_time> |
| Write Command  AT+QGPSXTRATIME= <op>,<xtra_ti me="">[,<utc>[,<reserved>,<uncrtn>]]</uncrtn></reserved></utc></xtra_ti></op> | Response  OK  If there is any error related to ME functionality: +CME ERROR: <errcode></errcode>                                            |
| Maximum Response Time                                                                                                    | 300 ms                                                                                                    |
| Characteristics                                                                                                    | /                                                                                                    |

#### **Parameter**

| <inject_time> String type. Injected UTC time.</inject_time> |                                                                                                    |
|-------------------------------------------------------------|----------------------------------------------------------------------------------------------------|
|                                                             | Format: "YYYY/MM/DD,hh:mm:ss". e.g. "2020/04/03,15:34:50".                                                |
|                                                             | If the queried <b><inject_time></inject_time></b> is empty, it means XTRA time has not been injected yet. |
| <op></op>                                                   | Integer type. Operation type.                                                                             |

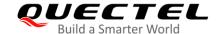

|                         | 0 Inject XTRA time                                                                        |  |
|-------------------------|-------------------------------------------------------------------------------------------|--|
| <xtra_time></xtra_time> | String type. Current UTC time to be injected.                                             |  |
|                         | Format: "YYYY/MM/DD,hh:mm:ss". e.g. "2020/04/03,15:34:50".                                |  |
| <utc></utc>             | Integer type. The type of time.                                                           |  |
|                         | 0 Reserved                                                                                |  |
|                         | 1 UTC time                                                                                |  |
| <reserved></reserved>   | Reserved. Always 0.                                                                       |  |
| <uncrtn></uncrtn>       | Integer type. Uncertainty of time. Range: 1-3600000. Default value: 3500. Unit:           |  |
|                         | millisecond. If this parameter is omitted or less than 3.5 seconds, it will be counted as |  |
|                         | 3.5 seconds.                                                                              |  |
| <errcode></errcode>     | Integer type. Error code of an operation. Refer to <i>Chapter 6</i> for details.          |  |

#### **NOTE**

The module synchronizes time from network by NITZ automatically and supports querying the injected time via **AT+QGPSXTRATIME?**. If the XTRA time is not injected, you can inject it manually with this command.

#### 2.2.9. AT+QGPSXTRADATA Inject XTRA File

This command injects XTRA data file to GNSS engine. It is used when you are manually downloading XTRA file through MCU or a browser. Before operating this command, you must enable XTRA feature, store the valid XTRA file into UFS or EUFS of the module, and inject XTRA time to GNSS engine. The XTRA file stored in UFS or EUFS can be deleted after injecting the XTRA file into GNSS engine. **AT+QGPSXTRADATA?** returns the injecting result, so the command can be used to check the validity of the XTRA file.

| AT+QGPSXTRADATA Inject XTRA File                                  |                                                                                              |
|-------------------------------------------------------------------|----------------------------------------------------------------------------------------------|
| Test Command                                                      | Response                                                                                     |
| AT+QGPSXTRADATA=?                                                 | +QGPSXTRADATA: <xtra_data_filename></xtra_data_filename>                                     |
|                                                                   |                                                                                              |
|                                                                   | OK                                                                                           |
| Read Command                                                      | Response                                                                                     |
| AT+QGPSXTRADATA?                                                  | +QGPSXTRADATA: <xtra_data_durtime>,<injected_dat< td=""></injected_dat<></xtra_data_durtime> |
|                                                                   | atime>                                                                                       |
|                                                                   | ок                                                                                           |
|                                                                   |                                                                                              |
|                                                                   | If there is any error related to ME functionality:                                           |
|                                                                   | +CME ERROR: <errcode></errcode>                                                              |
| Write Command                                                     | Response                                                                                     |
| AT+QGPSXTRADATA= <xtra_data_fi< th=""><th>OK</th></xtra_data_fi<> | OK                                                                                           |
| lename>                                                           |                                                                                              |

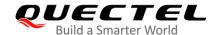

|                       | If there is any error related to ME functionality: +CME ERROR: <errcode></errcode> |
|-----------------------|------------------------------------------------------------------------------------|
| Maximum Response Time | 300 ms                                                                             |
| Characteristics       | The command takes effect immediately. The configuration is not saved.              |

| <xtra_data_filename></xtra_data_filename>                                                                       | String type. Filename of the XTRA file, e.g. "UFS:xtra3grc.bin" or        |  |
|----------------------------------------------------------------------------------------------------|---------------------------------------------------------------------------|--|
|                                                                                                    | "EUFS:xtra3grc.bin".                                                      |  |
| <b><xtra_data_durtime></xtra_data_durtime></b> Integer type. Validity period of the injected XTRA file. Unit: r |                                                                           |  |
|                                                                                                    | 1440 For 1-day XTRA file                                                  |  |
|                                                                                                    | 4320 For 3-day XTRA file                                                  |  |
|                                                                                                    | 10080 For 7-day XTRA file                                                 |  |
| <injected_datatime> String type. The starting time of the XTRA file's validity.</injected_datatime>             |                                                                           |  |
|                                                                                                    | Format: "YYYY/MM/DD,hh:mm:ss", e.g. "2020/07/20,06:00:00".                |  |
| <errcode></errcode>                                                                                             | Integer type. Error code of an operation. Refer to Chapter 6 for details. |  |

#### NOTE

The XTRA file expires after the validity period is over: <injected\_datatime> + <XTRA\_data\_durtime>.

#### 2.2.10. AT+QGPSDEL Delete Assistance Data

This command deletes assistance data so as to perform cold start, hot start and warm start of GNSS. The command can only be executed when GNSS is turned off. After deleting the assistance data via this command, cold start of GNSS can be enforced via **AT+QGPS**. Hot/warm start can also be performed if the corresponding conditions are satisfied.

| AT+QGPSDEL Delete Assistance Data       |                                                            |
|-----------------------------------------|------------------------------------------------------------|
| Test Command                            | Response                                                   |
| AT+QGPSDEL=?                            | +QGPSDEL: (range of supported <delete_type>)</delete_type> |
|                                         | ОК                                                         |
| Write Command                           | Response                                                   |
| AT+QGPSDEL= <delete_type></delete_type> | ок                                                         |
|                                         | If there is any error related to ME functionality:         |
|                                         | +CME ERROR: <errcode></errcode>                            |
| The maximum response time               | 1 s                                                        |

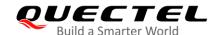

## LPWA Module Series BG95&BG77&BG600L Series GNSS Application Note

| Characteristics | The command takes effect immediately. |
|-----------------|---------------------------------------|
| Characteristics | The configuration is not saved.       |
|                 |                                       |

#### **Parameter**

| <delete_type></delete_type> | Integer type. The type of GNSS assistance data to be deleted.                                 |  |
|-----------------------------|-----------------------------------------------------------------------------------------------|--|
|                             | 0 Delete all assistance data include XTRA data. Enforce cold start after starting GNSS.       |  |
|                             | 1 Do not delete any data. After starting GNSS, perform hot start if conditions are<br>met.    |  |
|                             | 2 Delete some related data. After starting GNSS, perform warm start if<br>conditions are met. |  |
| <errcode></errcode>         | Integer type. The error code of an operation. Refer to Chapter 6 for details.                 |  |

#### NOTE

When performing a cold start, the XTRA file is deleted and cannot be downloaded again for the next 24 hours. You can execute **AT+QGPSCFG="test\_mode",1** to remove the download limitation. For more information, see *Chapter 2.2.1.19*.

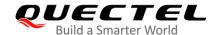

# 3 Examples

#### 3.1. Turn on/off the GNSS

Default arguments are used in this example to turn on GNSS. After turning on GNSS, NMEA sentences will be output from "usbnmea" port by default, and GNSS can be turned off via **AT+QGPSEND**.

AT+QGPS=1 //Turn on GNSS.

OK

//After turning on GNSS, NMEA sentences will be output from "usbnmea" port by default.

AT+QGPSLOC? //Obtain positioning information.

+QGPSLOC: 130618.000,3150.8076N,11711.9039E,0.8,89.5,2,0.00,0.0,0.0,110919,12

OK

AT+QGPSEND //Turn off GNSS.

OK

#### 3.2. Acquire Positioning Information

In the following example, you can see how to acqure the positioning information via **AT+QGPSLOC** after the GNSS has been turned on and the position fix obtained.

AT+QGPS=1 //Turn on GNSS.

OK

AT+QGPSLOC?

+CME ERROR: 516 //Not fixed

AT+QGPSLOC? //Obtain positioning information.

+QGPSLOC: 130618.000,3150.8076N,11711.9039E,0.8,89.5,2,0.00,0.0,0.0,110919,12

OK

AT+QGPSLOC=0 //Set the latitude and longitude display format to

ddmm.mmmmN/S,dddmm.mmmmE/W

+QGPSLOC: 131050.000,3150.8069N,11711.9032E,1.2,90.7,3,0.00,0.0,0.0,110919,08

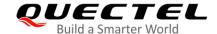

```
OK
AT+QGPSLOC=1
                            //Set the latitude and longitude display format to
                            ddmm.mmmmm,N/S,dddmm.mmmmm,E/W
+QGPSLOC: 131117.000,3150.806972,N,11711.903278,E,1.3,90.6,3,0.00,0.0,0.0,110919,07
OK
AT+QGPSLOC=2
                            //Set the latitude and longitude display format to
                            (-)dd.ddddd,(-)ddd.ddddd
+QGPSLOC: 131140.000,31.84678,117.19838,1.3,90.5,3,0.00,0.0,0.0,110919,07
AT+QGPSLOC=2,1
                            //Obtain positioning information and enable periodical location report.
+QGPSLOC: 131305.000,31.84678,117.19838,1.8,89.9,3,0.00,0.0,0.0,110919,07
OK
+QGPSLOC: 131306.000,31.84678,117.19838,1.0,89.9,3,0.00,0.0,0.0,110919,08
+QGPSLOC: 131307.000,31.84678,117.19838,1.0,89.9,3,0.00,0.0,0.0,110919,08
+QGPSLOC: 131308.000,31.84678,117.19838,0.9,89.9,3,0.00,0.0,0.0,110919,08
AT+QGPSLOC=2.0
                            //Obtain positioning information and disable periodical location report.
+QGPSLOC: 131431.000,31.84678,117.19838,0.9,89.7,3,0.00,0.0,0.0,110919,09
OK
AT+QGPSLOC=4,1
                           //Set position reporting when the positioning status has changed.
OK
//Not fixing -> fixing
+QGPSLOC:052943.000,3149.314079,N,11706.979269,E,0.8,128.7,3,0.00,0.0,0.0,080720,07
//Fixing -> not fixing
+QGPSLOC: , , , , , , , , ,
AT+QGPSLOC=4,2
                            //Set the reporting location information according to the reporting
                            frequency of NMEA sentences
+QGPSLOC: 053018.000,3149.309670,N,11706.977340,E,0.8,136.6,3,1.47,2.2,1.2,080720,07
+QGPSLOC: 053019.000,3149.309125,N,11706.978666,E,0.7,136.0,3,0.00,0.0,0.0,080720,08
+QGPSLOC: 053020.000,3149.309125,N,11706.978666,E,0.7,136.0,3,0.00,0.0,0.0,080720,08
AT+QGPSLOC=4,0
                            //Disable location report.
OK
```

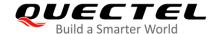

#### 3.3. Query Satellite System

AT+QGPSCFG="gnssconfig" //Query enabled satellite systems +QGPSCFG: "gnssconfig",1 //GPS and GLONASS are enabled. OK AT+QGPS=1 //Turn on GNSS. OK AT+QGPSGNMEA="GSV" //GPS GSV sentences +QGPSGNMEA: \$GPGSV,4,1,14,02,68,055,16,04,00,000,31,05,64,314,26,07,08,070,18,1\*6D +QGPSGNMEA: \$GPGSV,4,2,14,09,04,037,30,12,11,228,36,15,16,207,20,19,11,155,14,1\*6B +QGPSGNMEA: \$GPGSV,4,3,14,25,09,269,20,29,27,316,32,06,26,101,,13,41,177,,1\*68 +QGPSGNMEA: \$GPGSV,4,4,14,17,00,000,,30,10,091,,1\*6D //GLONASS GSV sentences +QGPSGNMEA: \$GLGSV,2,1,05,22,32,332,26,20,25,136,13,21,78,073,18,07,57,243,21,1\*78 +QGPSGNMEA: \$GLGSV,2,2,05,08,10,224,,1\*40 OK AT+QGPSCFG="gnssconfig",2 //Enable GPS and BeiDou. OK /\*Restarts module\*/ **RDY APP RDY** AT+QGPSCFG="gnssconfig" //Query enabled satellite systems. +QGPSCFG: "gnssconfig",2 //GPS and BeiDou are enabled. OK AT+QGPS=1 //Turn on GNSS. OK AT+QGPSGNMEA="GSV" //GPS GSV sentences +QGPSGNMEA: \$GPGSV,3,1,11,02,64,089,36,04,00,000,39,05,63,346,45,06,21,113,27,1\*6F +QGPSGNMEA: \$GPGSV,3,2,11,07,09,059,45,12,02,218,33,15,29,211,30,25,04,257,27,1\*64 +QGPSGNMEA: \$GPGSV,3,3,11,29,37,307,41,30,16,090,29,13,57,173,,1\*59 //BeiDou GSV sentence +QGPSGNMEA: \$PQGSV,1,1,03,13,65,343,34,14,72,329,26,21,08,052,42,1\*45

OK

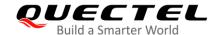

#### 3.4. Implement Geo-Fence Function

```
AT+QCFGEXT="addgeo",0,3,0,31.826,117.2168,100
                                                     //Add a circular geo-fence 0.
OK
AT+QCFGEXT="addgeo",0
                                                     //Query the setting of circular geo-fence 0.
+QCFGEXT: "addgeo",0,3,0,31.826000,117.216800,100.0
OK
AT+QCFGEXT="addgeo",7,1,3,31.833348,117.212909,31.826453,117.213248,31.82873,117.222093,
31.833502,117.2208623
                                                     //Add a quadrangle geo-fence 7.
OK
AT+QCFGEXT="addgeo",7
                                                     //Query the settings of geo-fence 7.
+QCFGEXT:
"addgeo",7,1,3,31.833348,117.212909,31.826453,117.213248,31.828730,117.222093,31.833502,117.
OK
AT+QCFGEXT="deletegeo",7
                                                     //Delete geo-fence 7.
OK
AT+QGPS=1
                                                     //Turn on the GNSS engine.
OK
                                            //Query the position with respect to geo-fence 0.
AT+QCFGEXT="querygeo",0
+QCFGEXT: "querygeo",0,1
                                            //The current position is inside the geo-fence 0.
OK
//When entering the geo-fence 0, this URC is reported.
+QIND: "GEOFENCE",0,1,2017/08/25 08:35:53,31.825179,117.217127,34.0,0.2,13.8,1.1,0.7,0.8
//When leaving the geo-fence 0, this URC is reported.
+QIND: "GEOFENCE",0,2,2017/08/25 08:36:07,31.826951,117.217071,38.0,359.0,13.4,0.9,0.6,0.6
```

#### 3.5. Procedure to Use XTRA Feature

There are three ways to download XTRA files:

- a) Via AT command
- b) By starting GNSS
- c) Manual download through MCU or browser

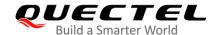

#### 3.5.1. XTRA File Download is Triggered by AT+QGPSCFG="xtra\_download",1

AT+QGPSXTRA=1 //Enable XTRA and then restart the module to activate the feature.

OK

AT+CEREG? //Check the network status.

+CEREG: 0,1

OK

**AT+QGPSXTRATIME?** //Check XTRA time. Inject XTRA time if it is not available.

+QGPSXTRATIME: "2020/07/20,02:34:47"

OK

AT+QGPSCFG="xtra\_info" //Check whether the existing XTRA file has expired.

**+QGPSCFG:** "xtra\_info",0, "2020/07/16,06:00:00" //XTRA file is expired.

OK

AT+QGPSCFG="xtra\_download",1 //Trigger XTRA file downloading.

OK

**+QGPSURC:** "XTRA\_DL",0 //The XTRA file is successfully downloaded.

AT+QGPSXTRADATA? //Check the validity of the existing XTRA file.

+QGPSXTRADATA: 4320,"2020/07/20,06:00:00"

OK

AT+QGPS=1 //Start GNSS with XTRA.

OK

#### 3.5.2. XTRA File Download is Triggered by Starting GNSS

//Enable XTRA file downloading by starting GNSS, then perform the following procedures.

AT+QGPSXTRA=1 // Enable XTRA and then restart the module to activate the feature.

OK

AT+CEREG? //Check the network status.

+CEREG: 0,1

OK

AT+QGPSXTRATIME? //Check XTRA time. Inject XTRA time if it is not available.

+QGPSXTRATIME: "2020/07/20,02:34:47"

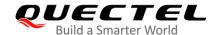

OK

AT+QGPSCFG="xtra\_info" //Check whether the existing XTRA file has expired.

**+QGPSCFG:** "xtra\_info",0, "2020/07/16,06:00:00" //XTRA file is expired.

OK

AT+QGPS=1 //First, download the XTRA file. After successful download,

start the GNSS.

OK

+QGPSURC: "XTRA\_DL",0

**AT+QGPSXTRADATA?** //Check the validity of the existing XTRA file.

**+QGPSXTRADATA: 4320,"2020/07/20,06:00:00"** //The XTRA file expires at 2020/07/23,06:00:00.

OK

#### 3.5.3. Manually Download XTRA Files Through MCU or Browser

AT+QGPSXTRA=1 //Enable XTRA and then restart the module to activate the feature.

OK

//Download the XTRA file to PC (or MCU) from the URLs listed in Chapter 1.4.3.4.

AT+QFUPL="UFS:xtra3gr.bin",24376 //Select the XTRA file and upload it to the module's UFS or

EUFS via QCOM. For more details about this command, see *document* [2]. For more details about QCOM tool

usage and configuration, see document [7].

OK

AT+QGPSXTRATIME? //Check XTRA time.

**+QGPSXTRATIME:** "" //There is no XTRA time, so you need to inject it manually.

OK

**AT+QGPSXTRATIME=0**, "2020/07/20,07:31:54" //Inject XTRA time.

OK

AT+QGPSXTRADATA="UFS:xtra3gr.bin" //inject the XTRA file.

OK

AT+QGPSXTRADATA? //Check the validity of the existing XTRA file.

+QGPSXTRADATA: 168,"2020/07/20,06:00:00"

OK

AT+QFDEL="UFS:xtra3gr.bin" //Delete the XTRA file from UFS to save memory.

This step is optional.

OK

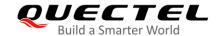

AT+QGPS=1

//Start GNSS with XTRA.

OK

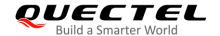

## 4 Use Cases

Considering the complexity of GNSS feature of the modules and the fact that those use cases listed below cannot cover all tracking applications and extreme cases, we strongly suggest you to provide the specific application cases to Quectel Technical Support team for a review via <a href="mailto:support@quectel.com">support@quectel.com</a> or <a href="mailto:http://e-service.quectel.com">http://e-service.quectel.com</a>.

#### 4.1. PSM Enabled

The recommended procedure for using the PSM is given below. For more information on PSM implementation, see *document* [6].

#### **Procedure**

- 1. Power on the module and then register to a network
- 2. Configure PSM (such as T3412 = 6 hours, T3324 = 10 minutes)
- 3. Wake up from PSM
- 4. Set the module into the GNSS priority mode
- 5. Turn on GNSS and get a position fix
- 6. Switch to the WWAN priority mode
- 7. Report positioning information and other data to the server
- 8. Enter PSM
- 9. Repeat 3-8

#### 4.2. Recommended Mode: WWAN Priority Mode

The WWAN priority mode is recommended when there is a high demand for data transmission services. Before using the WWAN priority mode, make sure that both conditions are satisfied:

- The eDRX is used, and the eDRX cycle is longer than TTFF
- There is a low demand for GNSS positioning

The recommended procedure for using the WWAN priority mode is given below.

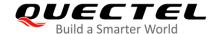

#### **Procedure**

- 1. Configure the eDRX cycle that is sufficiently longer than TTFF<sup>1)</sup>
- 2. Wake up from the sleep mode
- 3. Turn on GNSS (GNSS session may be deferred to eDRX)
- 4. Obtain the GNSS positioning information
- 5. Turn off GNSS or switch to the WWAN priority mode<sup>2</sup>
- 6. Report position information to the server
- 7. Return to the sleep mode
- 8. Repeat 2-7

#### **NOTES**

- 1. 1) For details of TTFF values, refer to the corresponding hardware design manuals.
- 2. Step 5 is optional, as it depends on the practical applications and the current consumption requirements.

#### 4.3. Recommended Mode: GNSS Priority Mode

The GNSS priority mode is recommended when there is high demand for GNSS positioning and low demand for data transmission.

The recommended procedure for using the GNSS priority mode is given below.

#### **Procedure**

- 1. Wake up from the sleep mode
- 2. Turn on GNSS (GNSS session starts immediately)
- 3. Collect data from sensors and obtain the GNSS positioning information
- 4. Turn off GNSS or switch to WWAN priority mode
- 5. Report sensor data and positioning information to the server
- 6. Return to sleep mode
- 7. Repeat 1-6

#### **NOTE**

It will take at least 44.5 seconds for one cycle if you transfer 500 bytes of data: TCP connect time (8 s) + Time used to send 500 bytes of data (4.5 s) + TCP close time (10 s) + GNSS fix time (30 s) + delay time (2 s). If XTRA is enabled, this time can be reduced to 24.5 s.

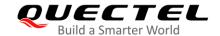

#### 4.4. Limitations of GNSS

In applications following the steps below, there may be limitations on reporting positioning and sensor data. A success of the query on step 7 cannot be guaranteed every time, because the page may be lost when GNSS is in active status with GNSS priority. Additionally, getting position on time cannot be guaranteed either if WWAN is preferential. In these cases, it is recommended to select a solution where GNSS and WWAN could work simultaneously, either Quectel BG96 module, or Quectel BG95/BG77/BG600L-M3 module with an external GNSS module.

#### **Procedure**

- 1. Wake up from sleep mode
- 2. Turn on GNSS (GNSS session started immediately)
- 3. Collect data from sensors and obtain the GNSS positioning information
- 4. Turn off GNSS or switch to WWAN priority mode
- 5. Report sensor data and positioning information to server
- 6. Return to sleep mode
- 7. The sensor data and positioning information may be queried from the network side anytime during 2–5
- 8. Repeat 1–7

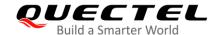

## 5 FAQ

- 1. Q: Why cannot the module register to a network when the GNSS auto-start feature is enabled with AT+QGPSCFG="autogps",1?
  - **A:** If your module is in the GNSS priority mode, If GNSS starts automatically when the module powers up, the module will be failed to register on network. Please configure the module into WWAN priority mode if GNSS auto-start feature is needed.
- 2. Q: When GNSS is active and in high priority, the module can detach from the network after executing AT+CFUN=0, but why cannot it register to the network after executing AT+CFUN=1?
  - **A:** Network detachment has higher priority than GNSS/WWAN, so the module can detach from the network even if the module is in the GNSS priority mode. However, network attachment does not have the same priority as network detachment, so the module cannot register to the network when the module is in the GNSS priority mode.
- 3. Q: Why reporting sensor data and positioning information sometimes does not work?
  - A: Reporting sensor data and positioning information cannot be guaranteed every time because the page may be lost when GNSS is in the active status with GNSS priority. Additionally, getting position on time cannot be guaranteed either if WWAN is preferential. In these cases, it is recommended to select a solution where GNSS and WWAN could work simultaneously, either Quectel BG96 module, or Quectel BG95/BG77/BG600L module with an external GNSS module.

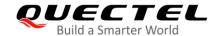

# **6** Summary of Error Codes

The **<errcode>** indicates an error related to the GNSS operation. The details about **<errcode>** are described in the following table.

**Table 5: Summary of Error Codes** 

| <errcode></errcode> | Description                   |
|---------------------|-------------------------------|
| 501                 | Invalid parameter             |
| 502                 | Operation not supported       |
| 503                 | GNSS subsystem busy           |
| 504                 | Session is ongoing            |
| 505                 | Session not active            |
| 506                 | Operation timeout             |
| 507                 | Function not enabled          |
| 508                 | Time information error        |
| 509                 | XTRA not enabled              |
| 512                 | Validity time is out of range |
| 513                 | Internal resource error       |
| 514                 | GNSS locked                   |
| 515                 | End by E911                   |
| 516                 | No fix                        |
| 517                 | Geo-fence ID does not exist   |
| 518                 | Sync time failed              |
| 519                 | XTRA file does not exist      |
|                     |                               |

## LPWA Module Series BG95&BG77&BG600L Series GNSS Application Note

| 520 | XTRA file on downloading |
|-----|--------------------------|
| 521 | XTRA file is valid       |
| 522 | GNSS is working          |
| 523 | Time injection error     |
| 524 | XTRA file is invalid     |
| 549 | Unknown error            |

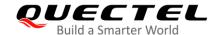

# 7 Appendix A References

#### **Table 6: Related Documents**

| SN  | Document Name                                            | Remark                                                                |
|-----|----------------------------------------------------------|-----------------------------------------------------------------------|
| [1] | Quectel_BG95&BG77&BG600L_Series_AT_<br>Commands_Manual   | AT commands Manual for BG95 Series, and BG77 and BG600L-M3 Modules    |
| [2] | Quectel_BG95&BG77&BG600L_Series_FIL E_Application_Note   | FILE Application Note for BG95 Series, and BG77 and BG600L-M3 Modules |
| [3] | Quectel_BG95_Series_Hardware_Design                      | Hardware Design for BG95 Series                                       |
| [4] | Quectel_BG77_Hardware_Design                             | Hardware Design for BG77 Module                                       |
| [5] | Quectel_BG600L-M3_Hardware_Design                        | Hardware Design for BG600L-M3 Module                                  |
| [6] | Quectel_BG95&BG77&BG600L_Series_<br>PSM_Application_Note | PSM Application Note for BG95 Series, BG77 and BG600L-M3 Modules      |
| [7] | Quectel_QCOM_User_Guide                                  | QCOM User Guide                                                       |

#### **Table 7: Terms and Abbreviations**

| Abbreviation | Description                           |
|--------------|---------------------------------------|
| APN          | Access Point Name                     |
| BeiDou       | BeiDou Navigation Satellite System    |
| CNR          | Carrier-to-Noise Ratio                |
| DOP          | Dilution of Precision                 |
| EDGE         | Enhanced Data Rates for GSM Evolution |
| eDRX         | Extended Discontinuous Reception      |
| EGPRS        | Enhanced General Packet Radio Service |
| EPE          | Estimated Position Error              |
|              |                                       |

| EUFS    | Extended User File Storage                                                |
|---------|---------------------------------------------------------------------------|
| FAQ     | Frequently Asked Questions                                                |
| Galileo | Galileo Satellite Navigation System (EU)                                  |
| GGA     | Global Positioning System Fix Data                                        |
| GLONASS | Global Navigation Satellite System (Russian)                              |
| GNSS    | Global Navigation Satellite System                                        |
| GPS     | Global Positioning System                                                 |
| GSA     | GNSS DOP and Active Satellites                                            |
| GSM     | Global System for Mobile Communications                                   |
| GSV     | GNSS Satellites in View                                                   |
| HDOP    | Horizontal Dilution of Precision                                          |
| IPv4    | Internet Protocol Version 4                                               |
| IPv6    | Internet Protocol Version 6                                               |
| LPWA    | Low-Power Wide Area                                                       |
| LTE     | Long Term Evolution                                                       |
| LTE-M   | LTE Machine-to-Machine Communications                                     |
| MCC     | Mobile Country Code                                                       |
| ME      | Mobile Equipment                                                          |
| MO      | Mobile Originated                                                         |
| NB-IoT  | Narrowband Internet of Things                                             |
| NITZ    | Network Identity and Time Zone                                            |
| NMEA    | NMEA (National Marine Electronics Association) 0183 Interface<br>Standard |
| NTP     | Network Time Protocol                                                     |
| NVRAM   | Non-Volatile Random-Access Memory                                         |
| PS      | Packet Switch                                                             |
|         |                                                                           |

## LPWA Module Series BG95&BG77&BG600L Series GNSS Application Note

| PSM  | Power Saving Mode                                     |
|------|-------------------------------------------------------|
| PTW  | Paging Time Window                                    |
| QZSS | Quasi-Zenith Satellite System                         |
| RAT  | Radio Access Technology                               |
| RMC  | Recommended Minimum Specific GNSS Data                |
| RRC  | Radio Resource Control                                |
| RSRP | Reference Signal Received Power                       |
| RSSI | Received Signal Strength Indicator                    |
| Rx   | Receive                                               |
| TCP  | Transmission Control Protocol                         |
| TDM  | Time-Division Multiplexing                            |
| TTFF | Time to First Fix                                     |
| UART | Universal Asynchronous Receiver/Transmitter           |
| UE   | User Equipment                                        |
| UFS  | User File Storage                                     |
| URL  | Uniform Resource Locator                              |
| USB  | Universal Serial Bus                                  |
| UTC  | Universal Time Coordinated                            |
| VTG  | Course over Ground and Ground Speed                   |
| WWAN | Wireless Wide Area Network                            |
| XOR  | Exclusive OR                                          |
| XTRA | Auxiliary Positioning Technology Provided by Qualcomm |
|      |                                                       |